How to write Level 3 packages extensions

Sarah Keating

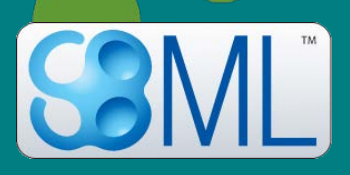

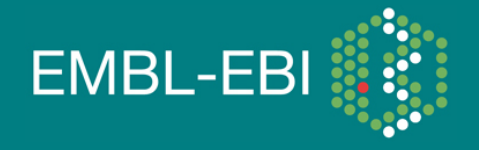

EBI is an Outstation of the European Molecular Biology Laboratory.

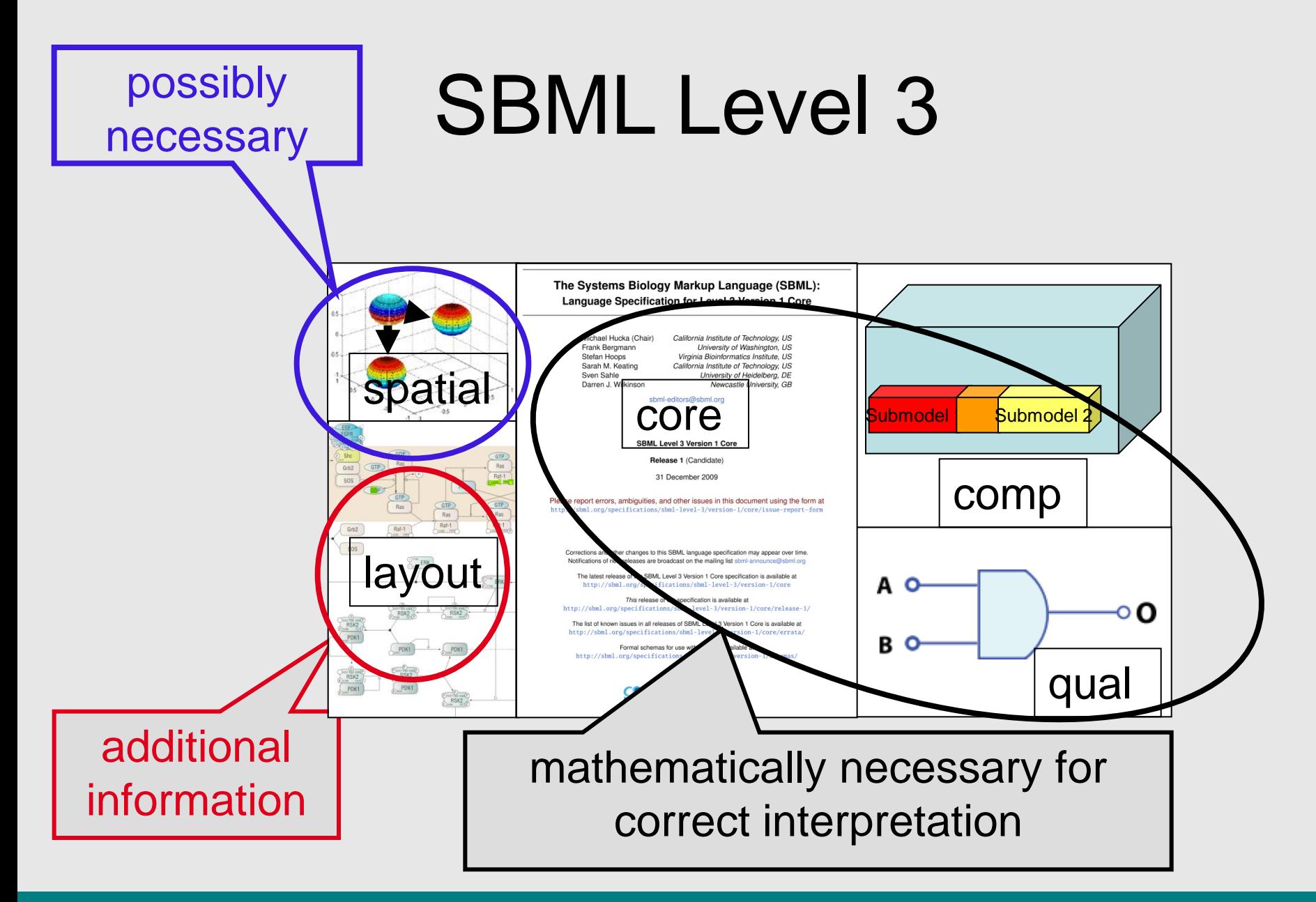

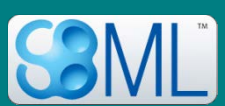

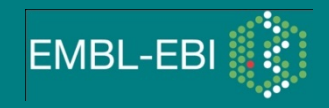

## SBML Level 3

xmlns="http://www.sbml.org/sbml.level3/version1/core" <sbml

xmlns:comp="http://www.sbml.org/sbml/level3/version1/comp/version1"

comp:required="true"

xmlns:qual="http://www.sbml.org/sbml/level3/version1/qual/version1"

qual:required="true"

xmlns:layout="http://www.sbml.org/sbml/level3/version1/layout/version1"

layout:required="false"

xmlns:spatial="http://www.sbml.org/sbml/level3/version1/spatial/version1"

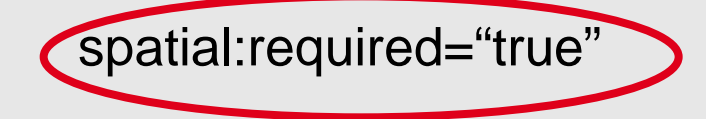

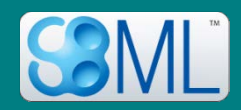

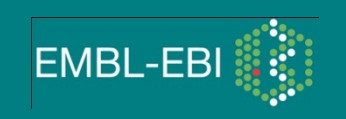

#### libSBML core (very minor API changes from libSBML-4)

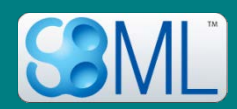

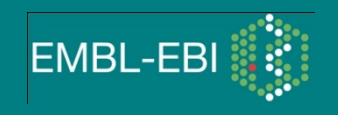

#### libSBML core (very minor API changes from libSBML-4)

typedef enum { SBML\_UNKNOWN

, SBML\_COMPARTMENT , SBML\_COMPARTMENT\_TYPE , SBML\_CONSTRAINT

, …

} SBMLTypeCode\_t;

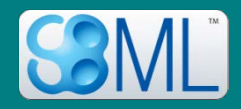

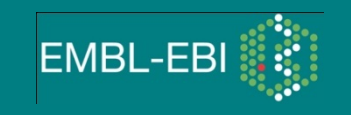

#### libSBML core (very minor API changes from libSBML-4)

typedef enum  $\{$ SBML\_UNKNOWN = 0 , SBML\_COMPARTMENT = 1 , SBML\_COMPARTMENT\_TYPE SBML\_COMPARTMENT\_TYPE = 2  $,$  SBML\_CONSTRAINT  $= 3$ , …

} SBMLTypeCode\_t;

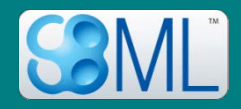

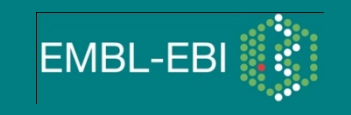

#### libSBML core (very minor API changes from libSBML-4)

SBMLTypeCode\_t getTypeCode()

int getTypeCode()

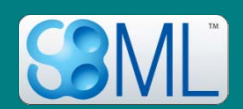

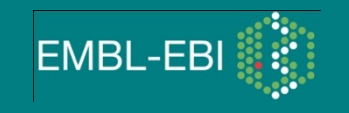

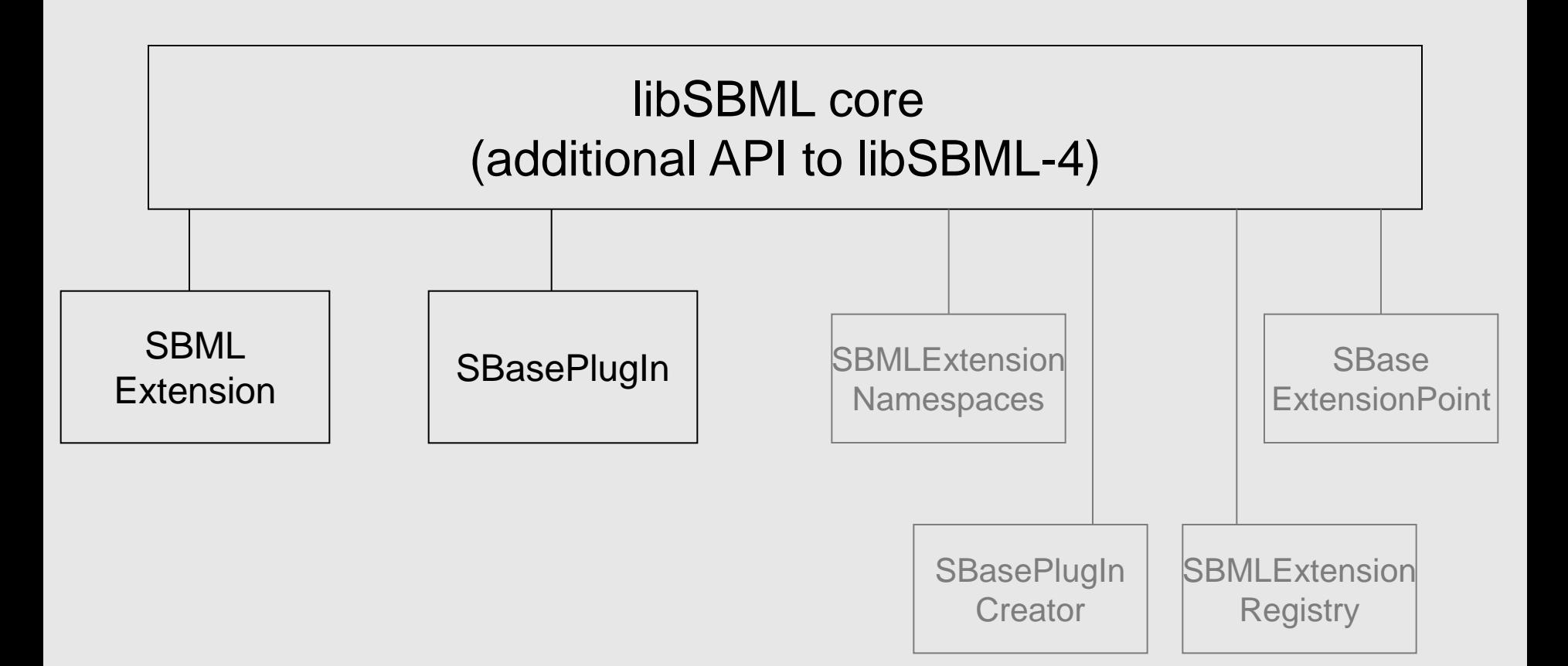

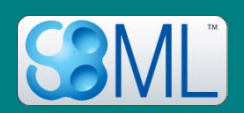

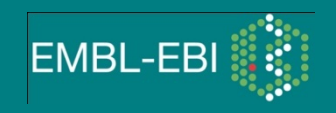

"appearance"

xmlns:appear="http://www.sbml.org/sbml/level3/version1/appear/version1"

appear:required="false"

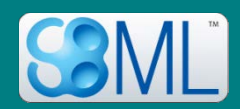

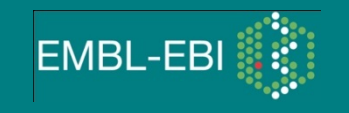

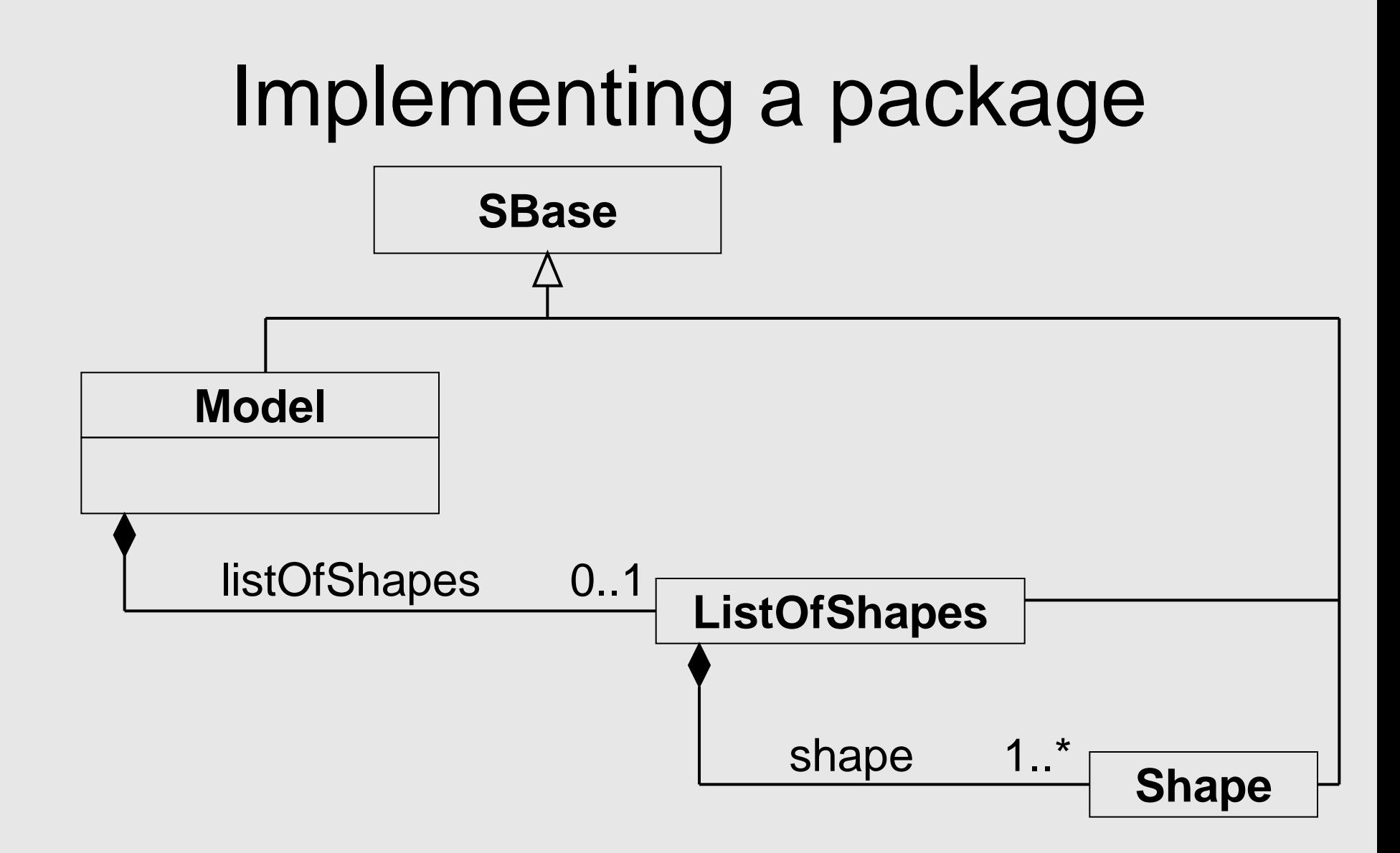

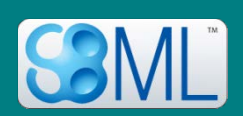

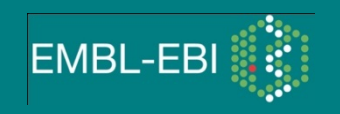

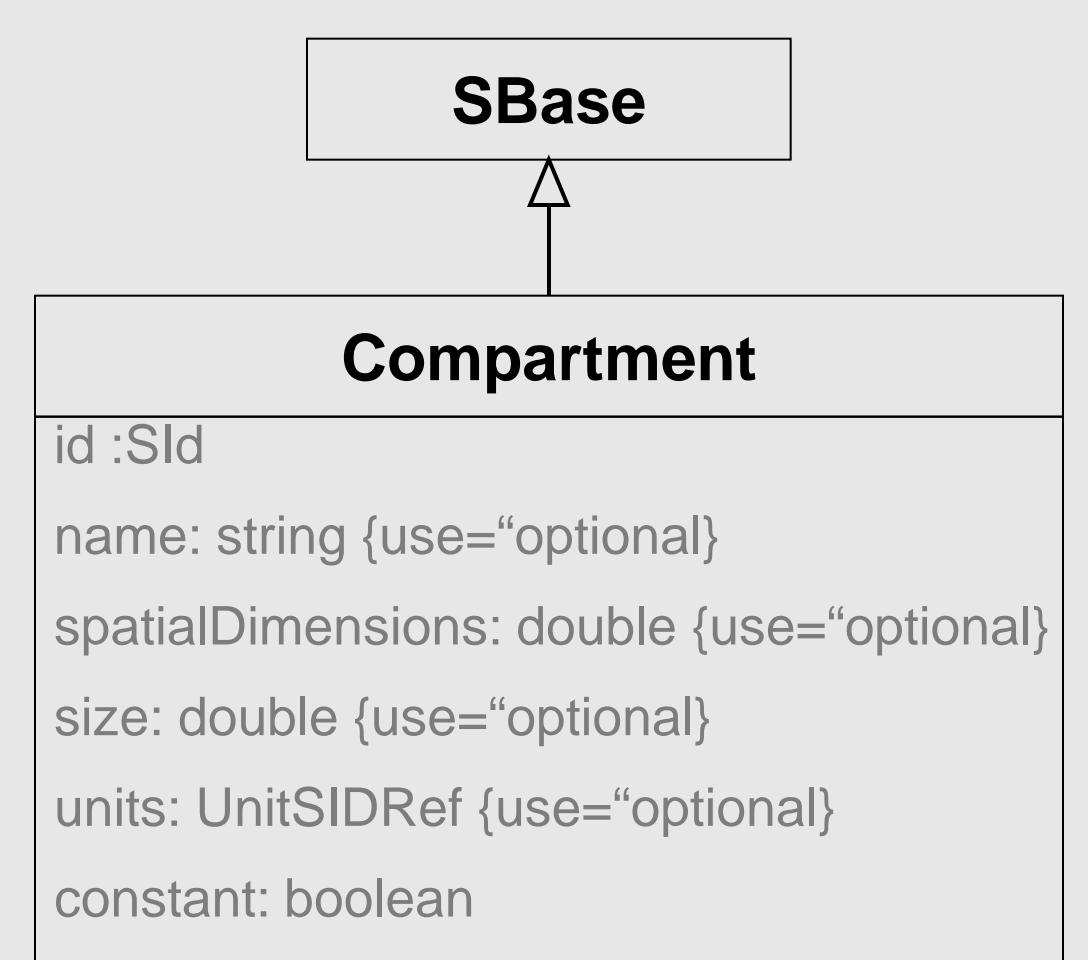

appear:shape: SIdRef {use="optional}

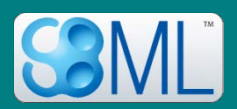

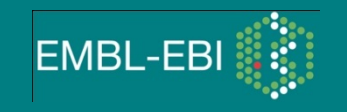

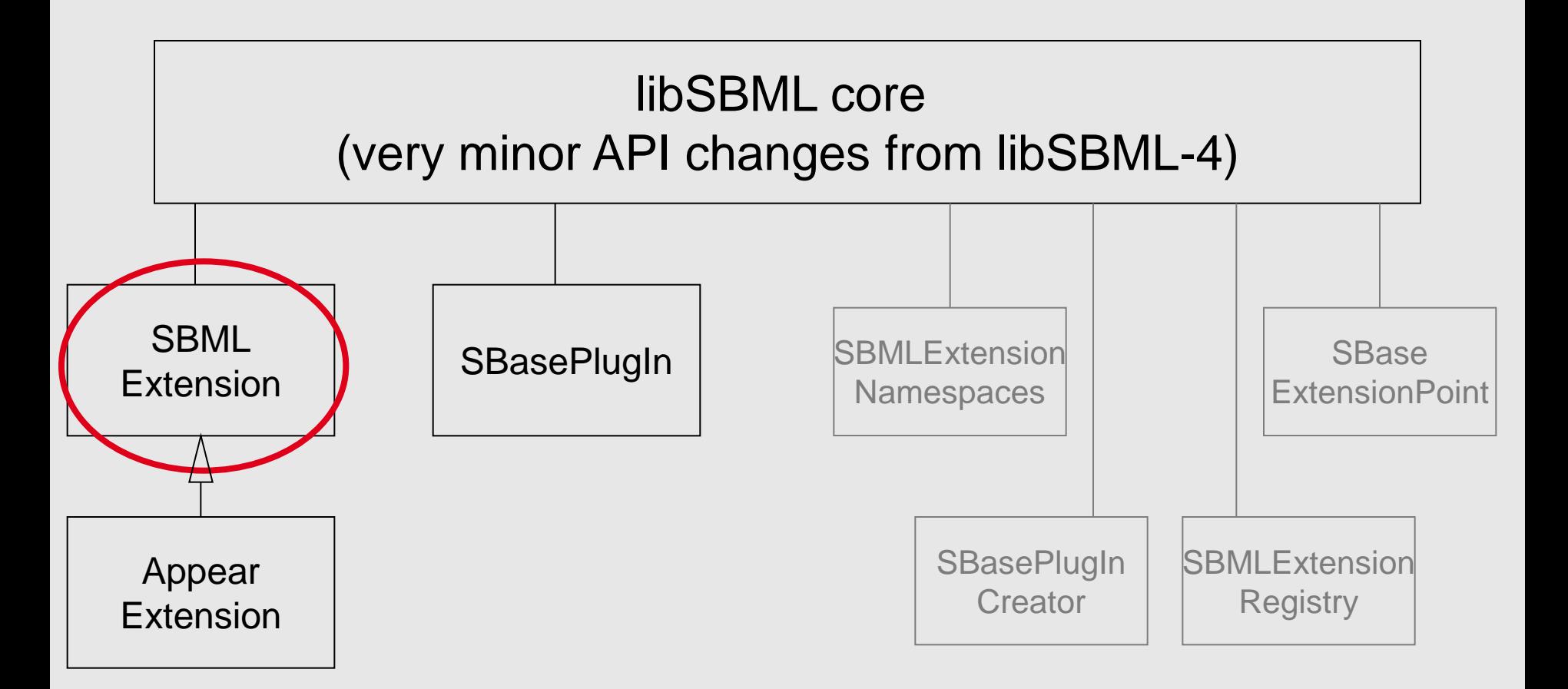

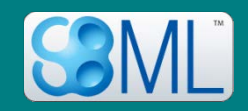

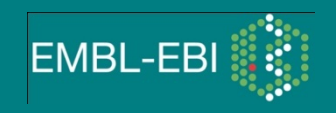

#### 1. Create the Extension class

class AppearExtension : public SBMLExtension { };

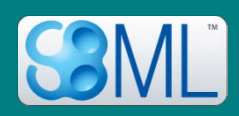

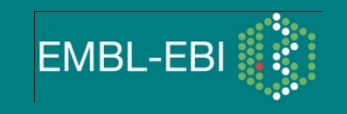

#### 1a. Define necessary variables via functions

```
const std::string& AppearExtension::getPackageName ()
{
        static const std::string pkgName = "appear";
        return pkgName;
}
```
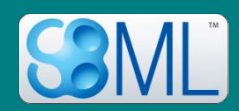

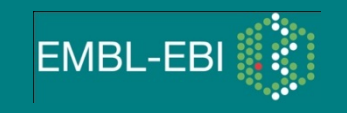

#### 1a. Define necessary variables via functions

```
unsigned int AppearExtension::getDefaultLevel()
{
         return 3;
} 
unsigned int AppearExtension::getDefaultVersion()
{
         return 1; 
}
unsigned int AppearExtension::getDefaultPackageVersion()
{
         return 1;
}
```
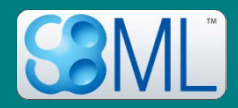

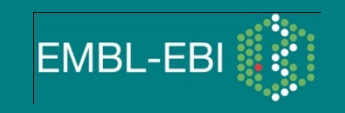

#### 1a. Define necessary variables via functions

```
const std::string& AppearExtension::getXmlnsL3V1V1 ()
{
   static const std::string xmlns = 
           "http://www.sbml.org/sbml/level3/version1/appear/version1";
  return xmlns;
}
```
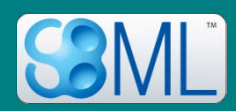

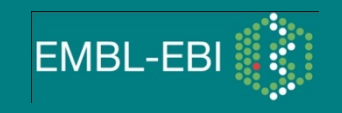

#### 1b. Define necessary functions

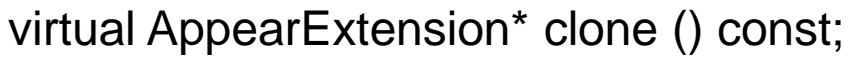

virtual SBMLNamespaces\* getSBMLExtensionNamespaces(

const std::string &uri) const;

static void init();

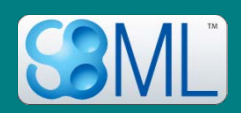

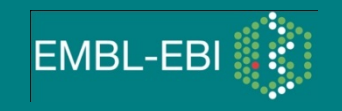

#### 1c. Define the init() function

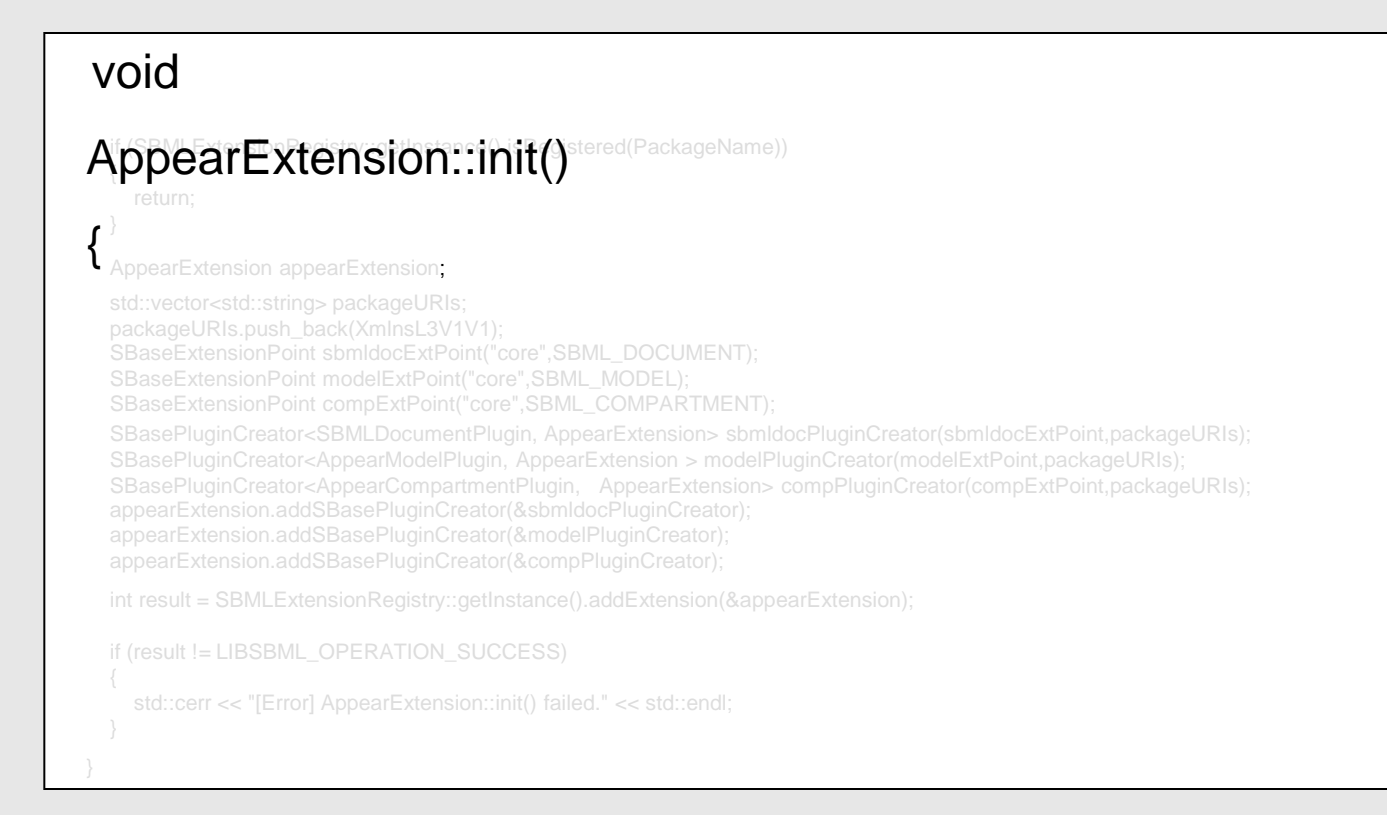

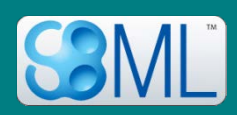

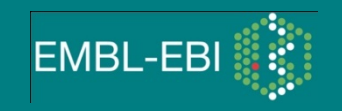

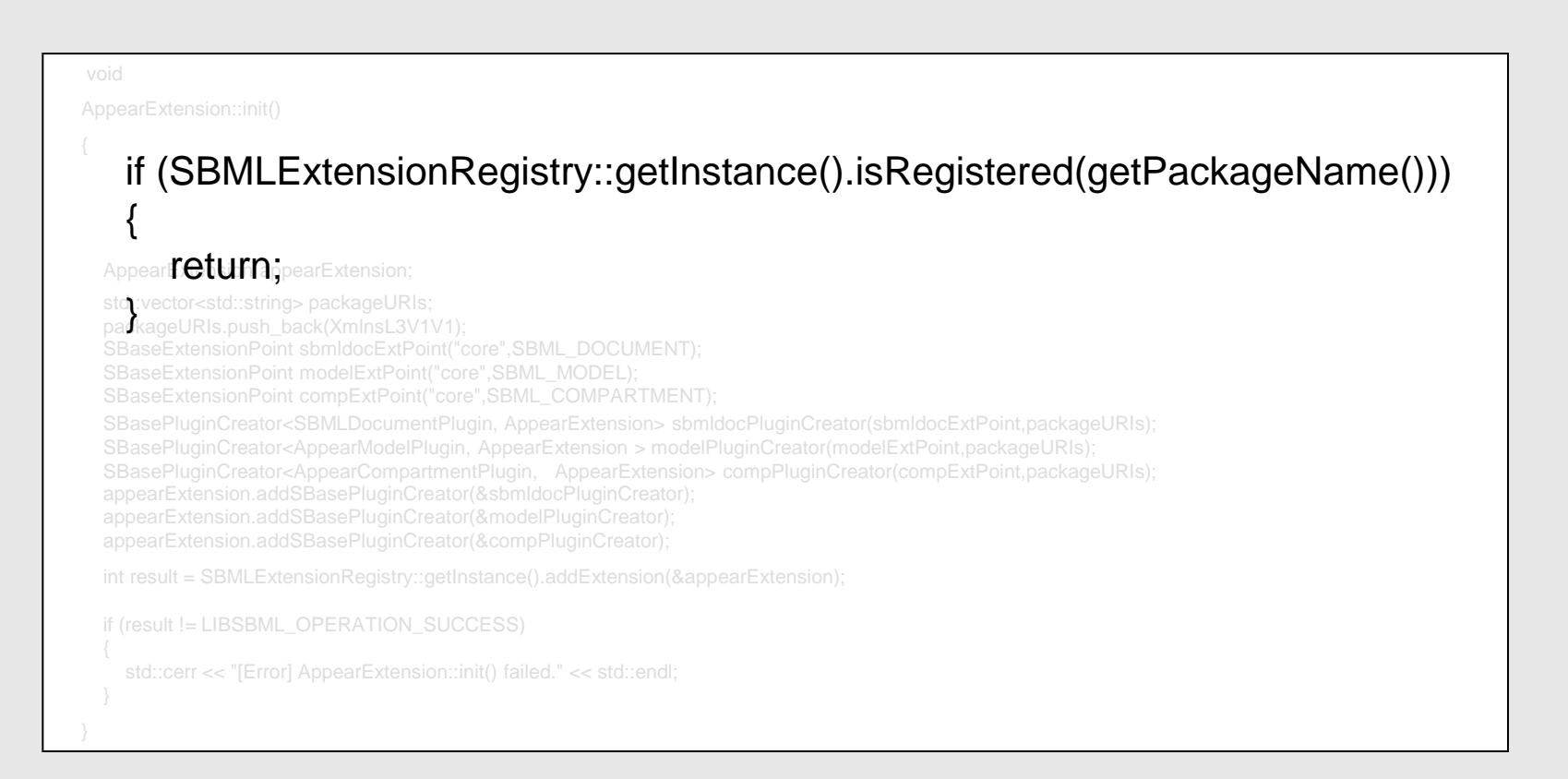

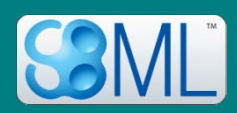

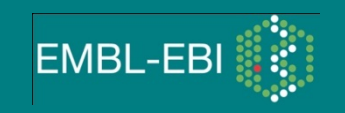

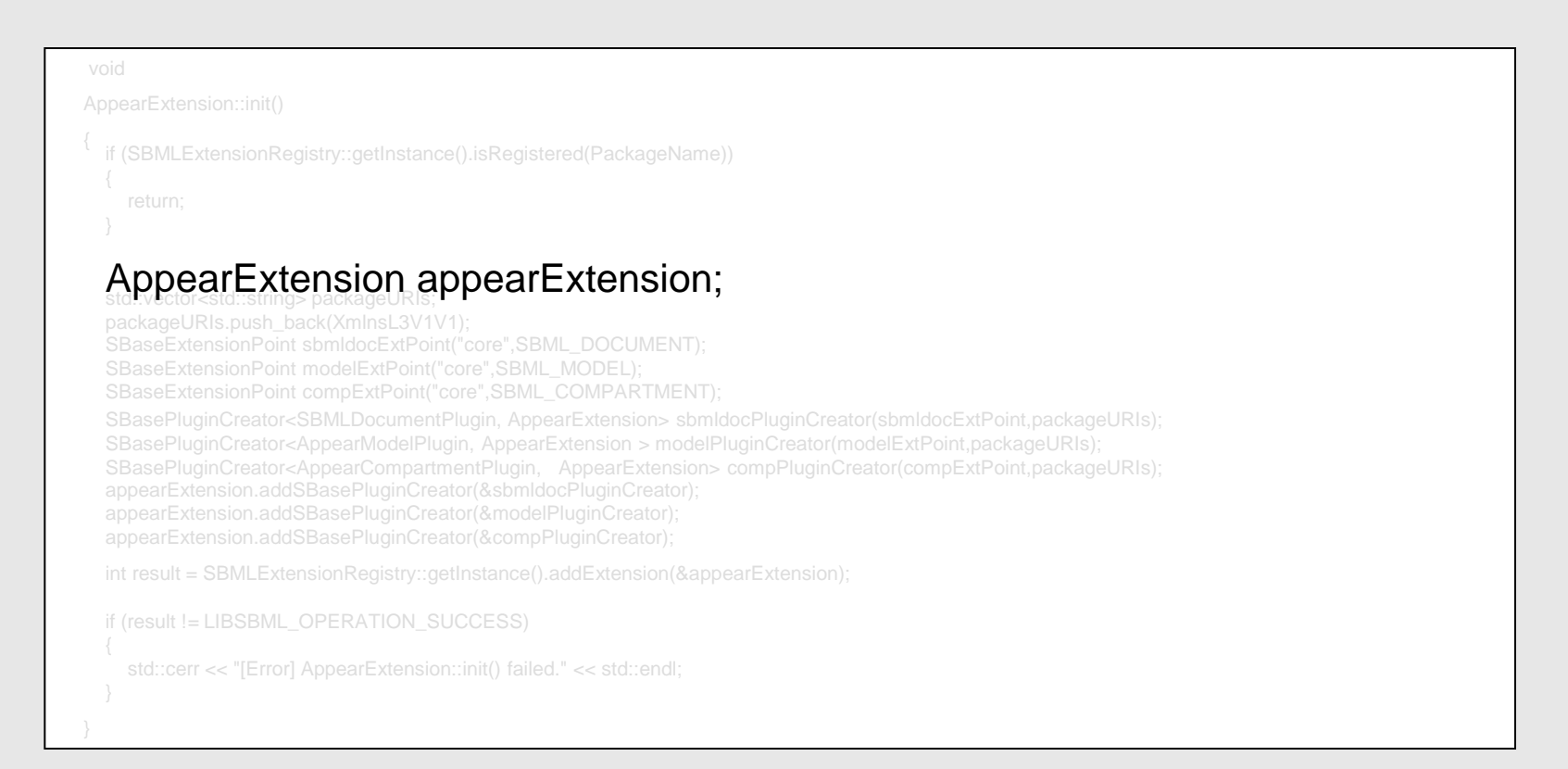

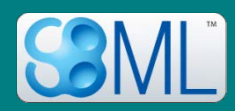

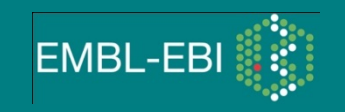

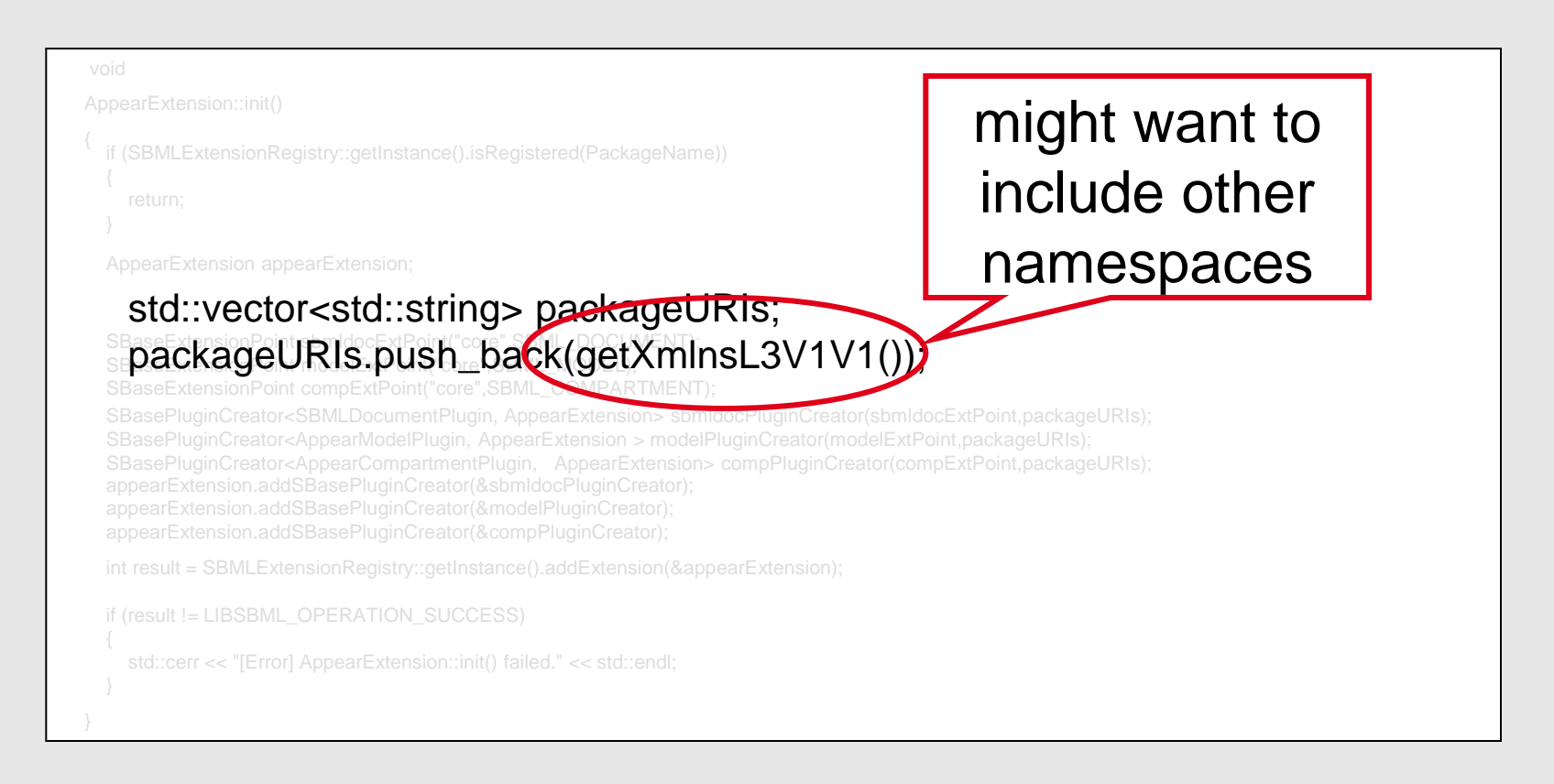

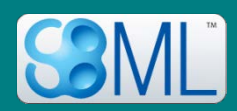

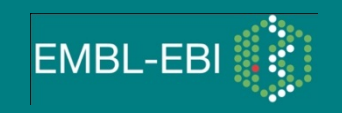

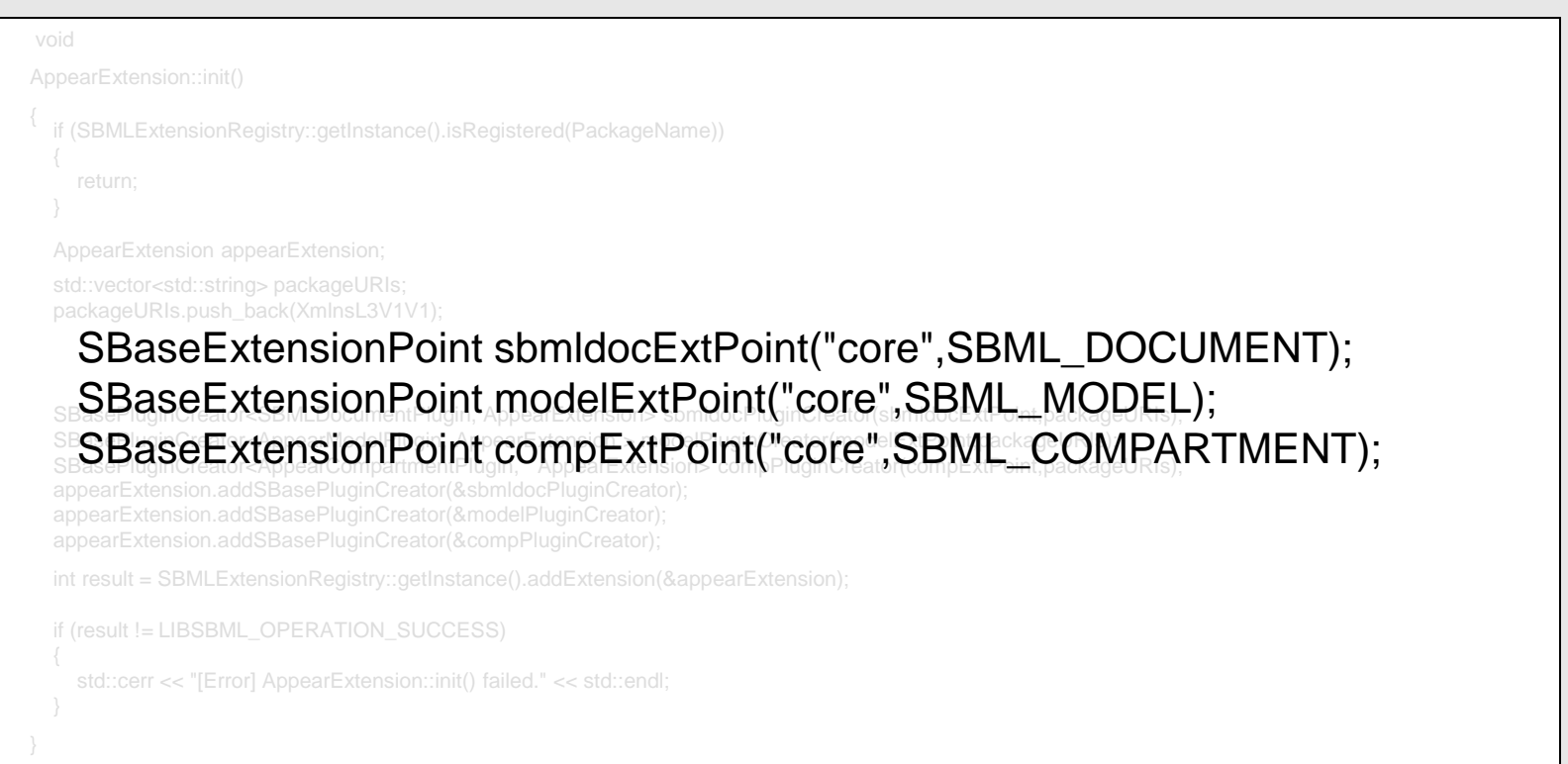

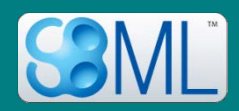

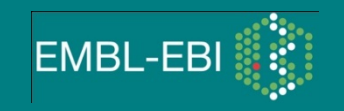

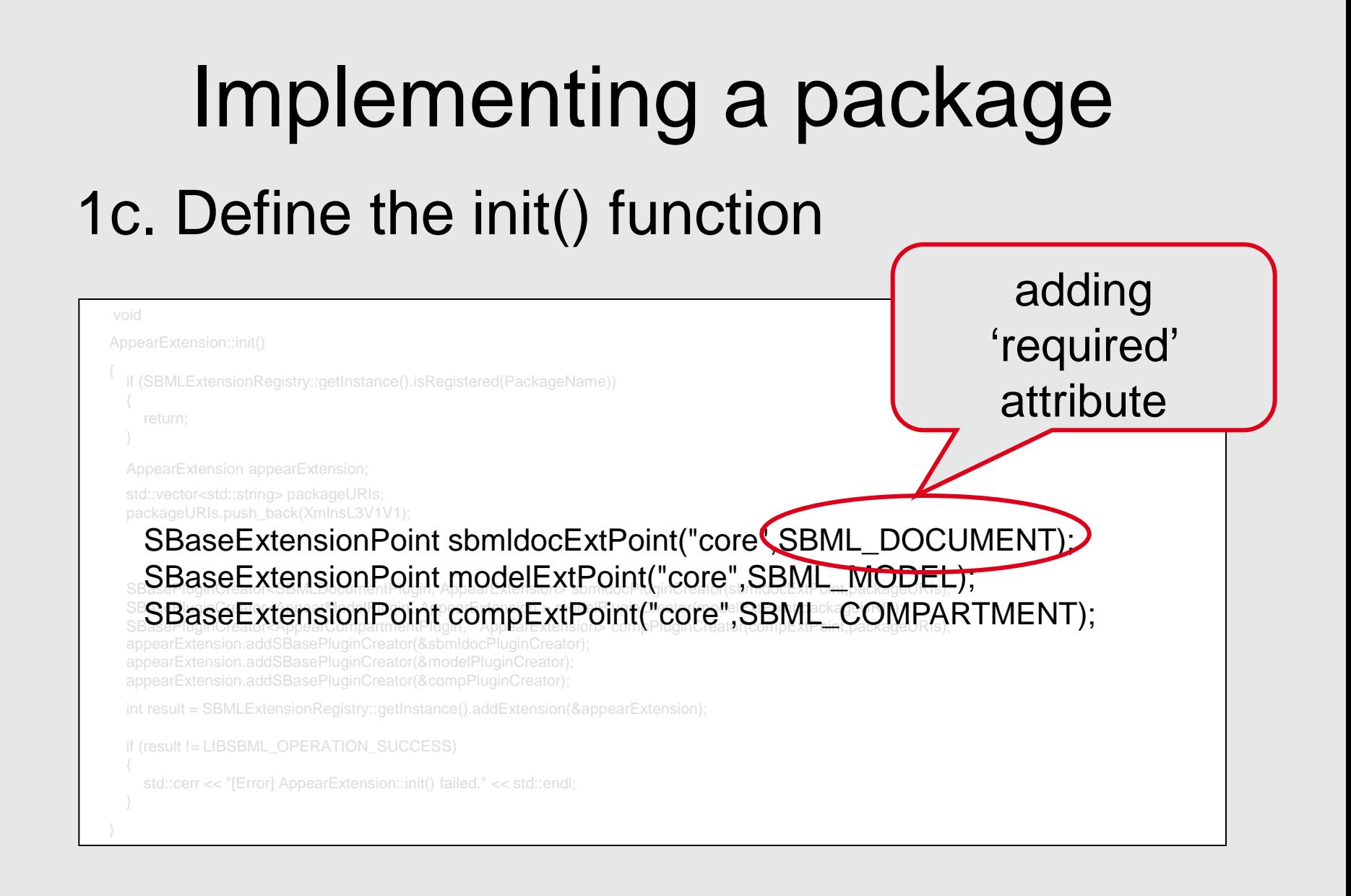

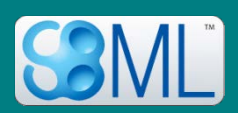

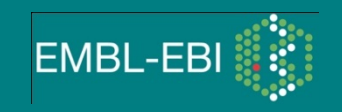

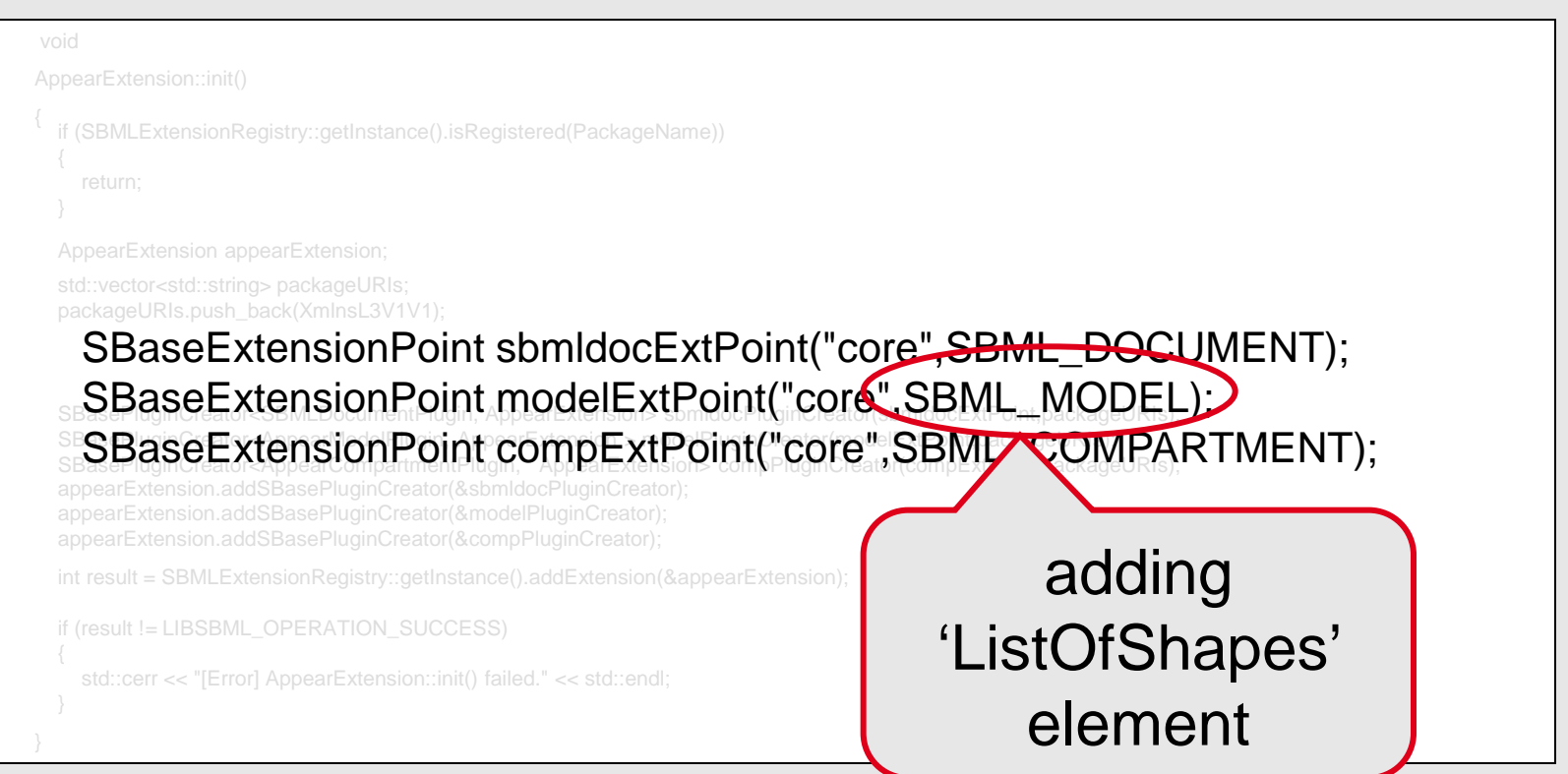

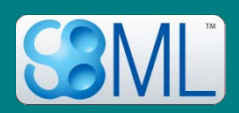

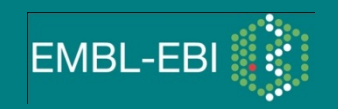

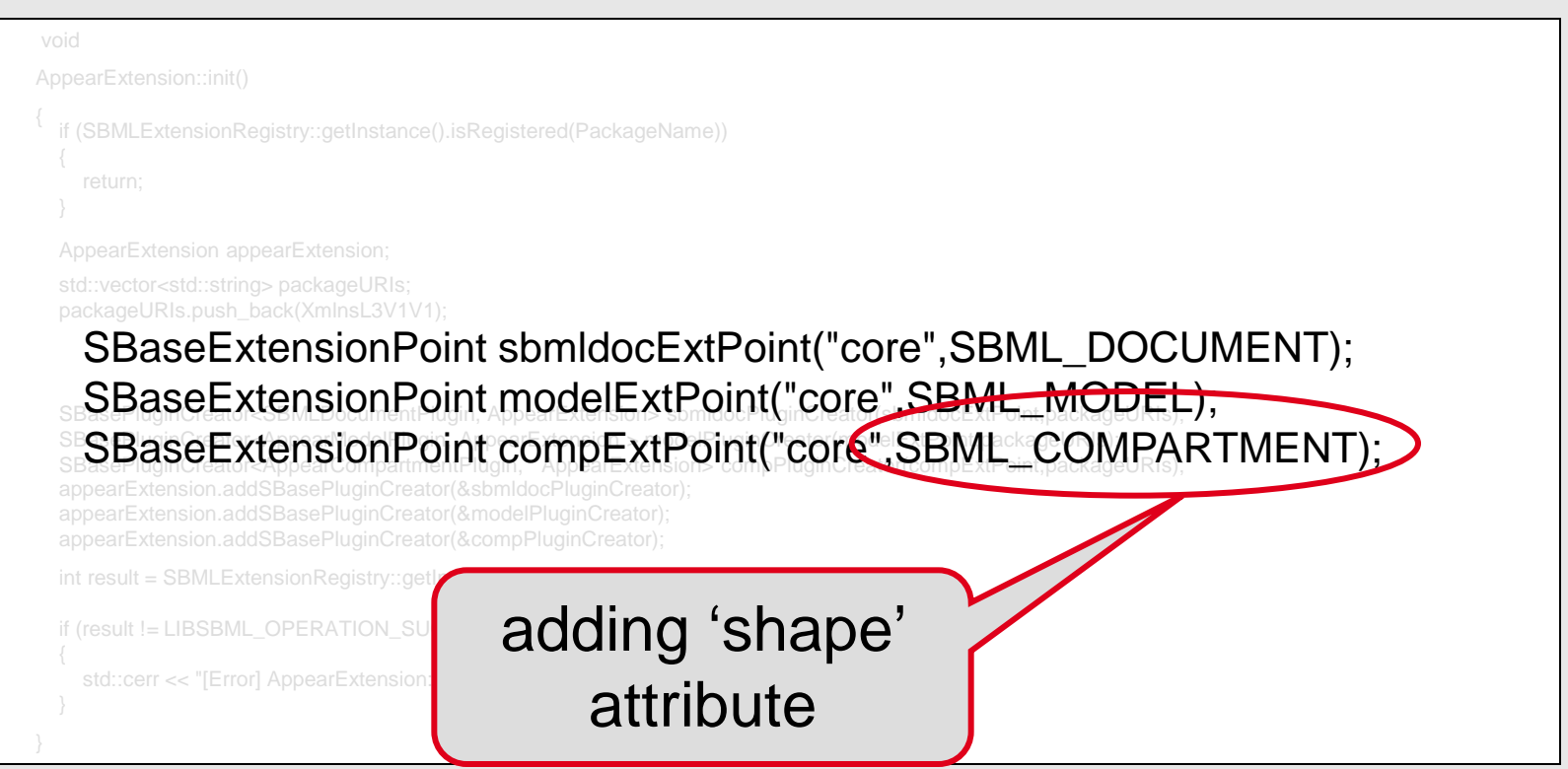

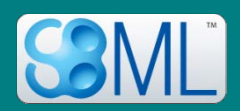

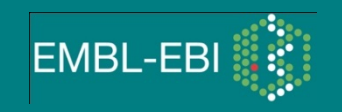

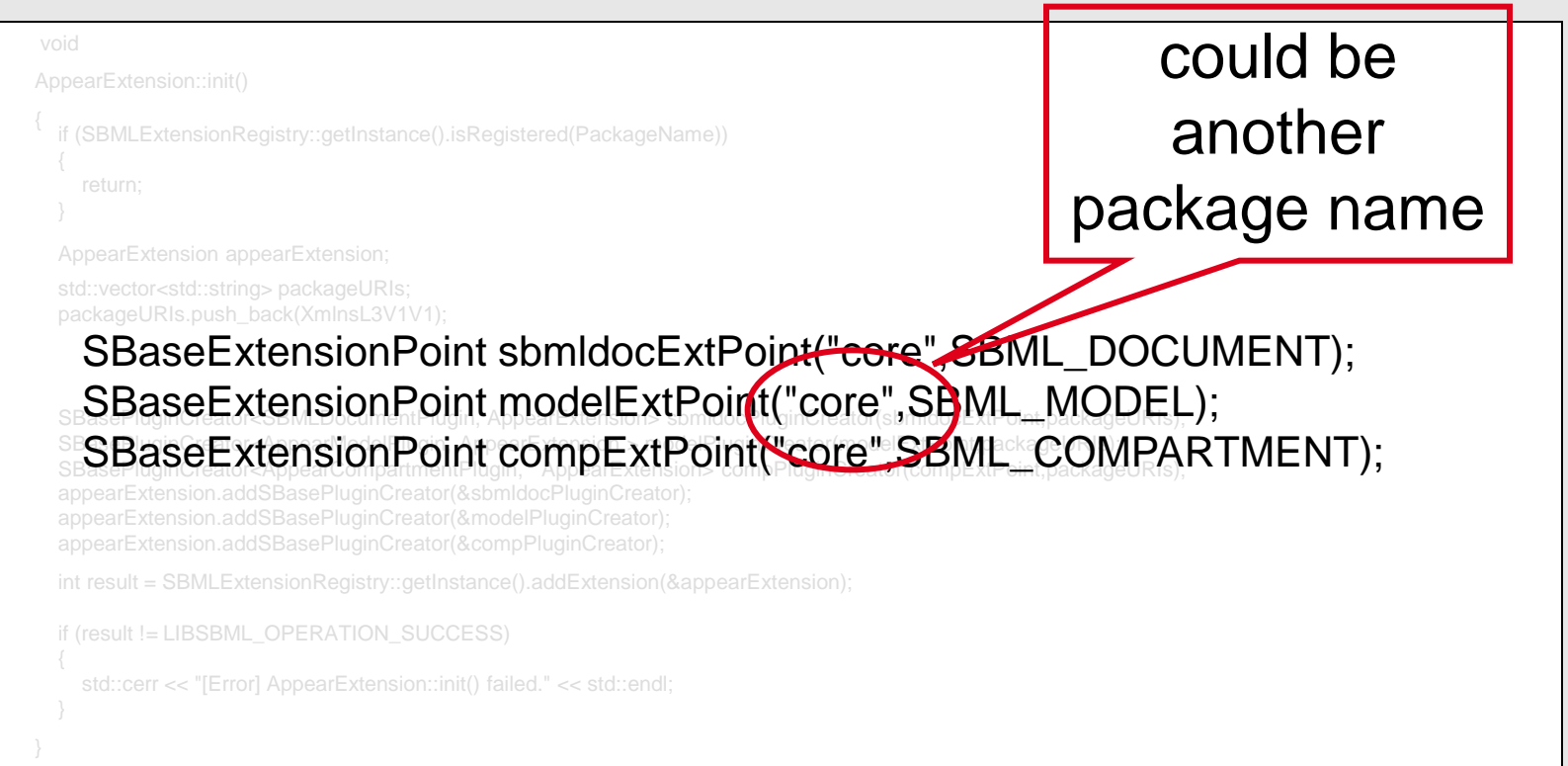

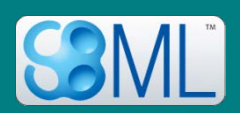

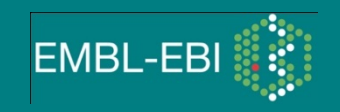

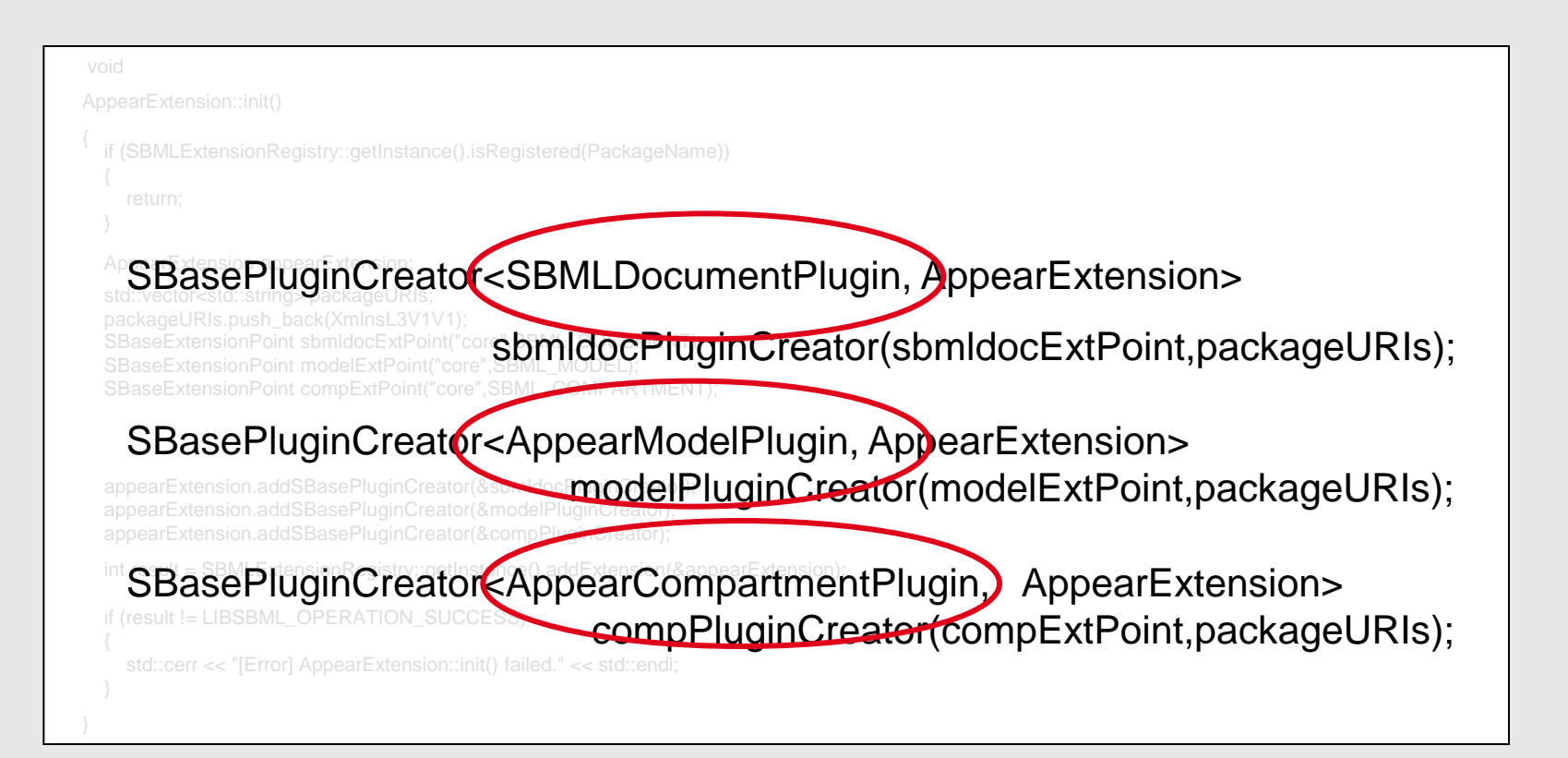

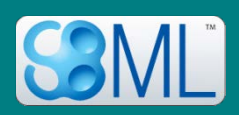

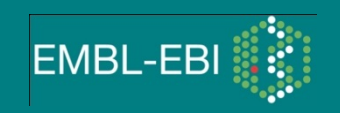

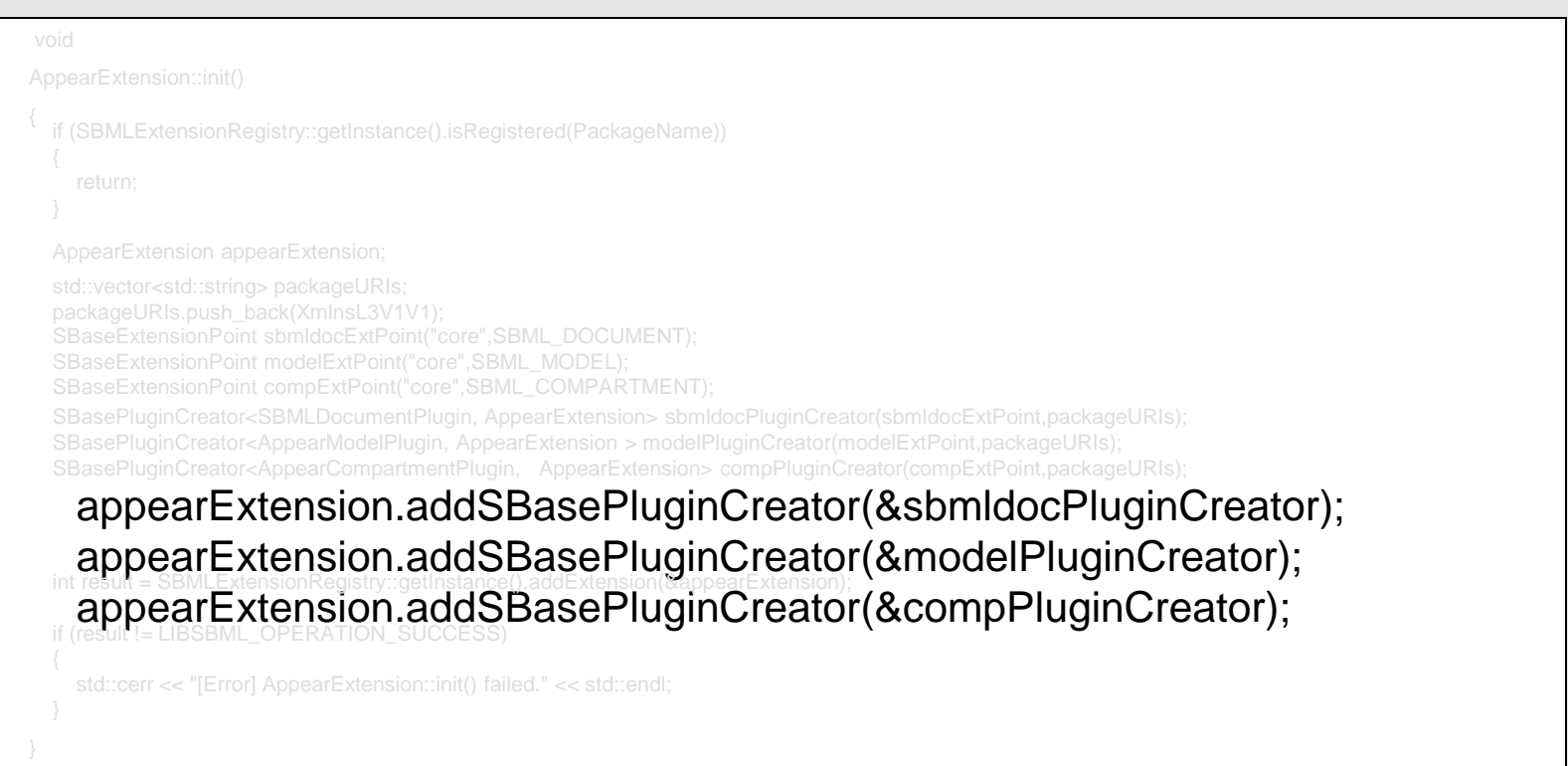

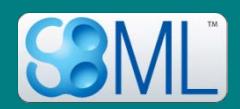

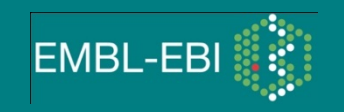

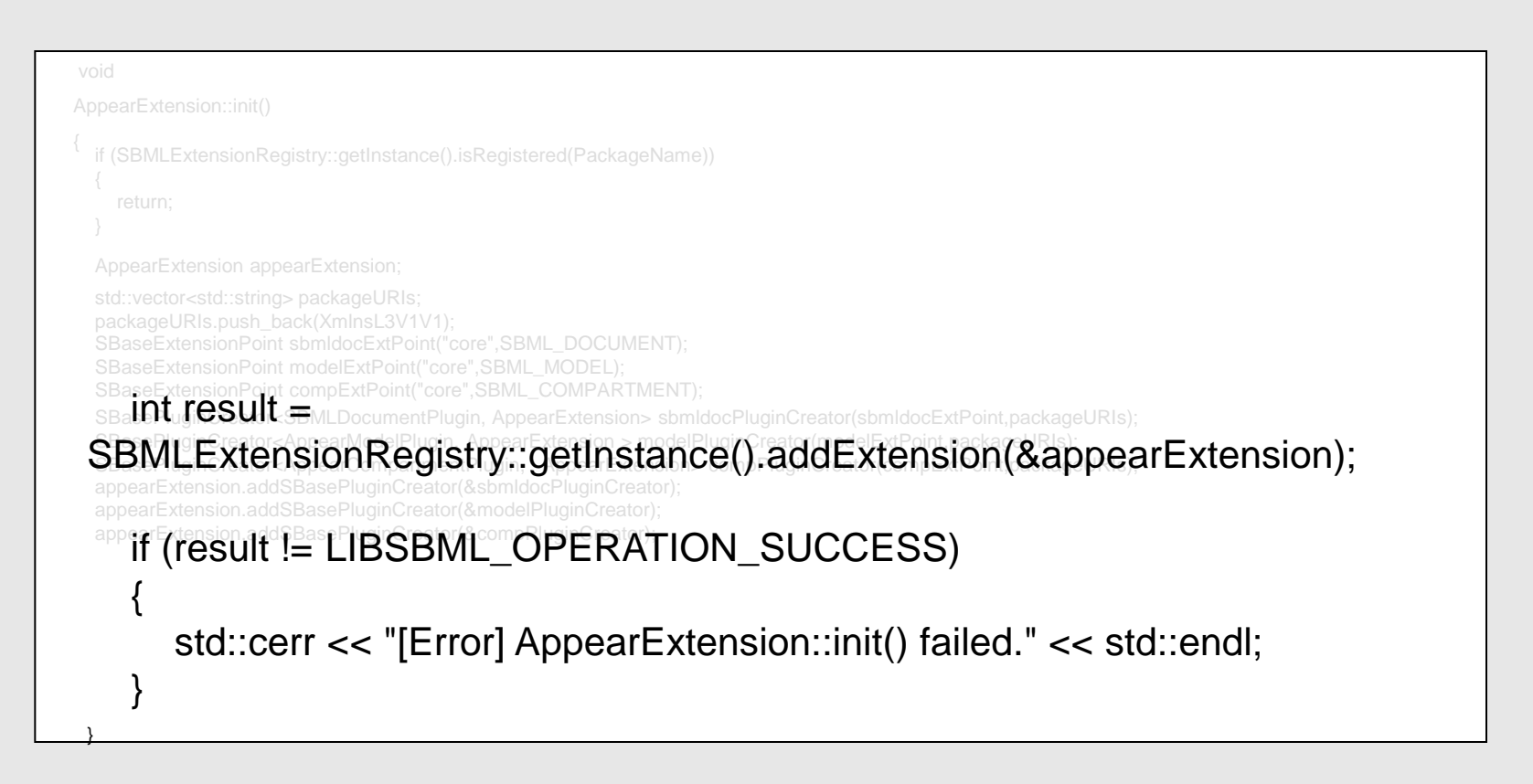

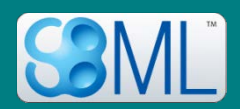

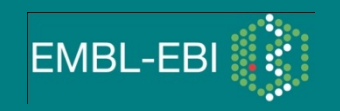

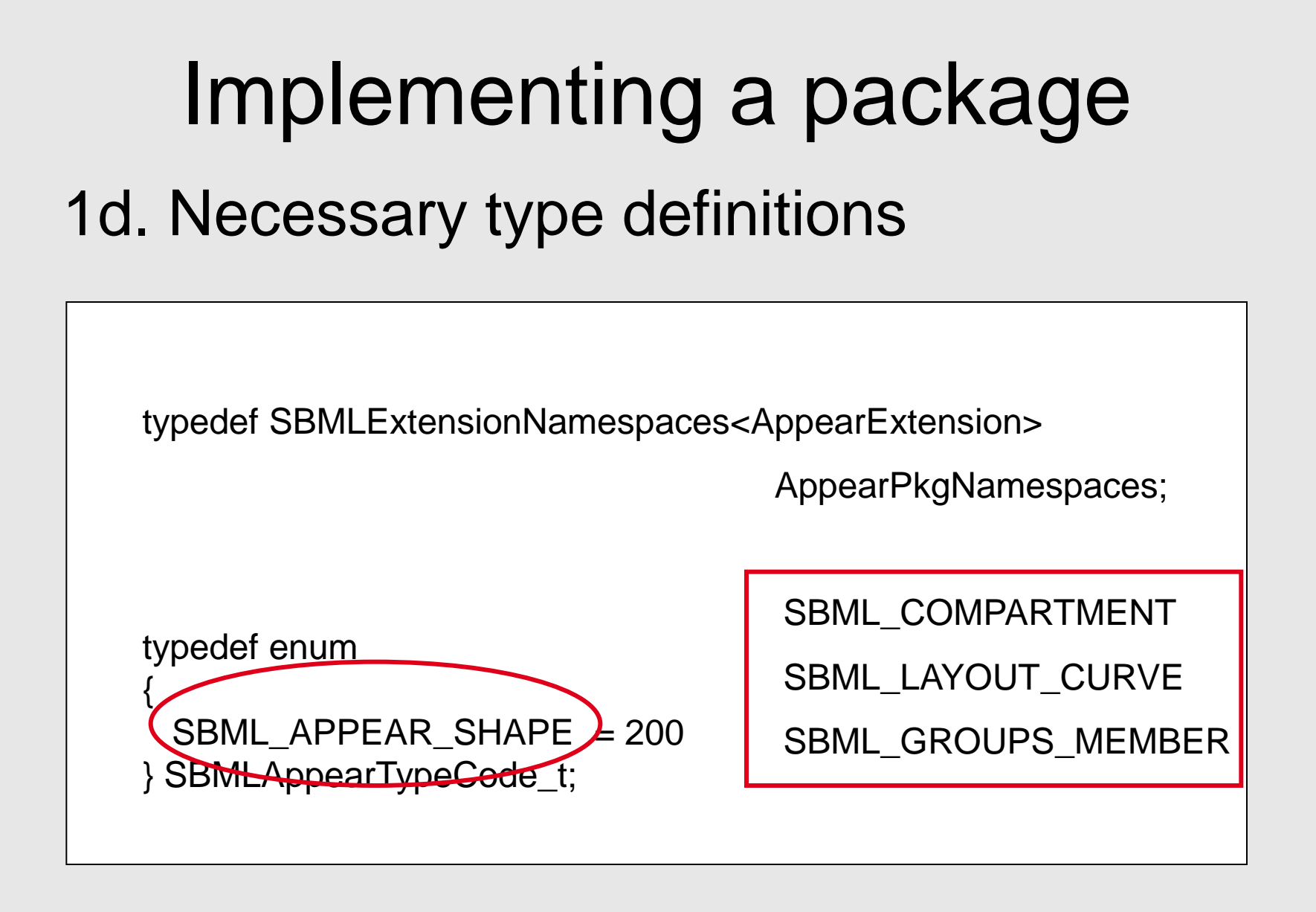

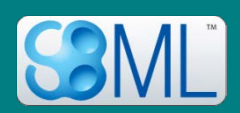

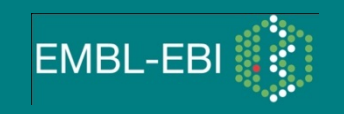

## Implementing a package 2. Create the PlugIn classes

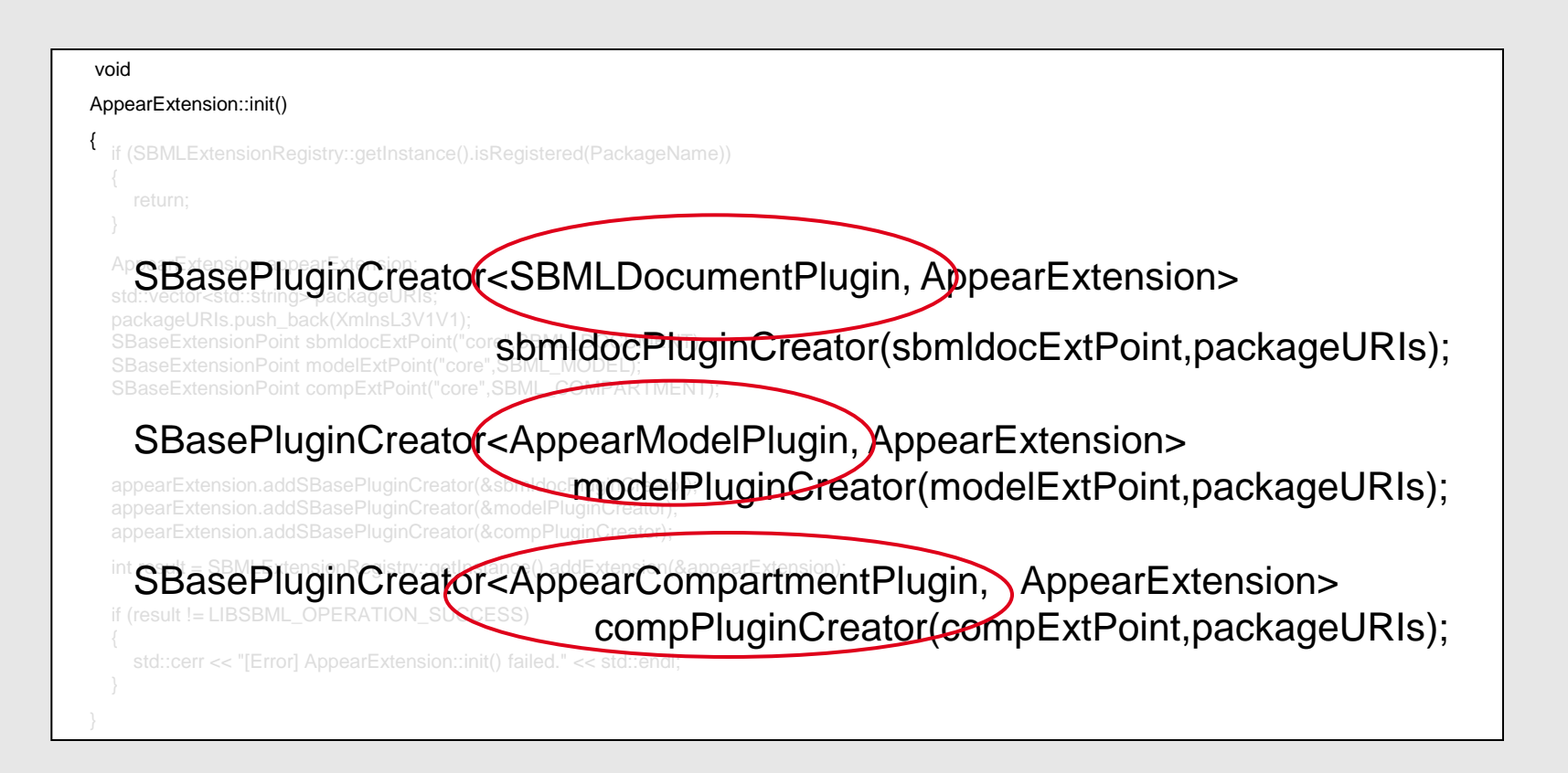

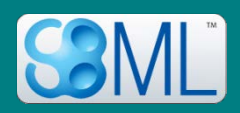

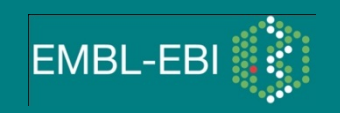

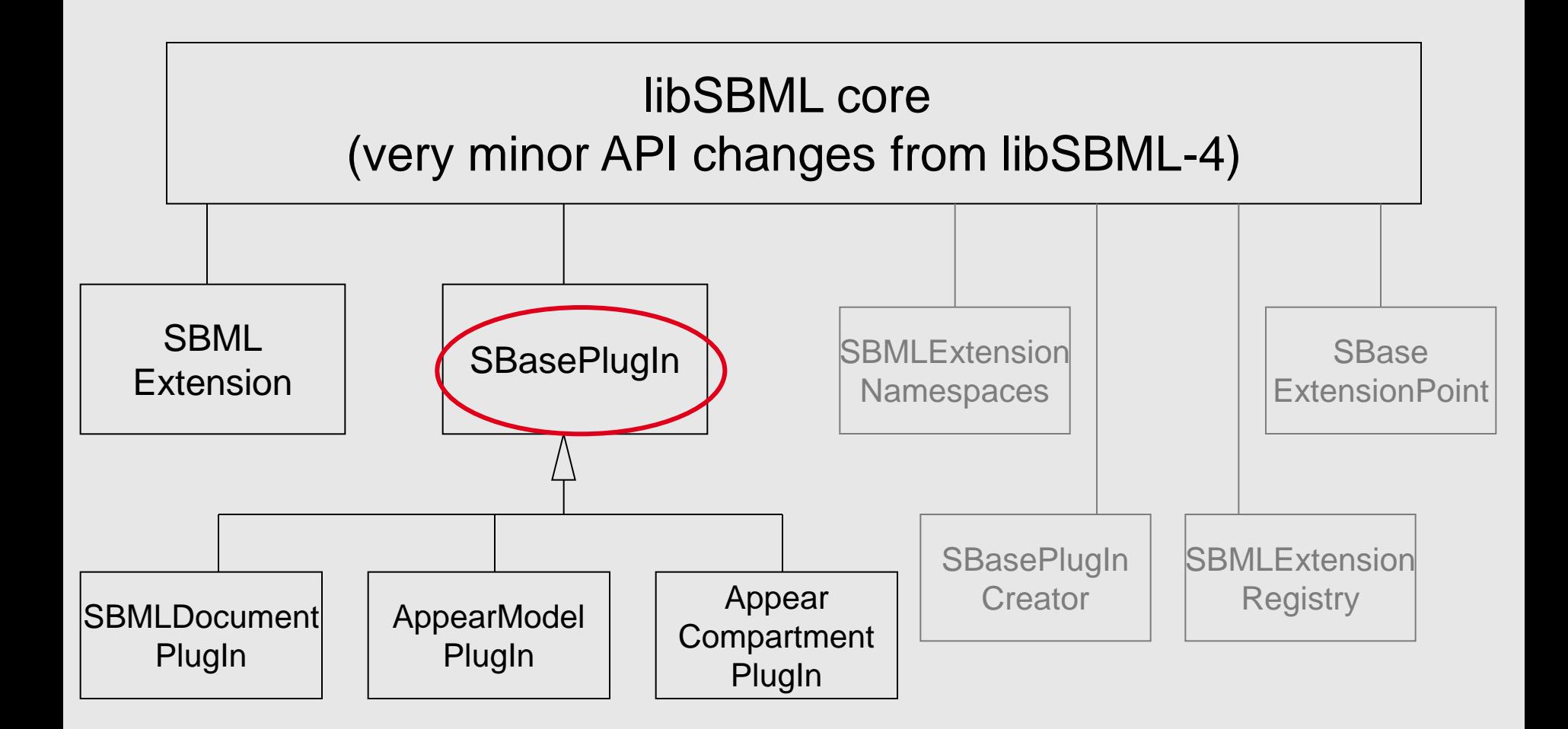

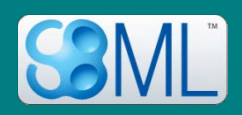

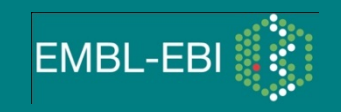

#### 2a. CompartmentPlugIn class

#### class AppearCompartmentPlugIn : public SBasePlugIn

AppearCompartmentPlugin (const std::string &uri, const std::string &prefix, SBMLNamespaces \*sbmlns); AppearCompartmentPlugin(const AppearCompartmentPlugin& orig); virtual ~AppearCompartmentPlugin (); AppearCompartmentPlugin& operator=(const AppearCompartmentPlugin& orig); virtual AppearCompartmentPlugin\* clone () const; virtual void addExpectedAttributes(ExpectedAttributes& attributes); virtual void readAttributes (const XMLAttributes& attributes, const ExpectedAttributes& expectedAttributes); virtual void writeAttributes (XMLOutputStream& stream) const; std::string getShape() const; int setShape(std::string value); protected: public:

std::string mShape;

{

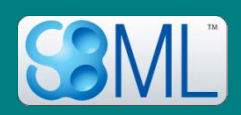

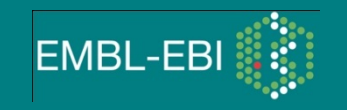

```
class AppearCompartmentPlugIn : public SBasePlugIn
public:
   virtual void addExpectedAttributes(ExpectedAttributer% attributes);
   virtual ~AppearCompartmentPlugin ();
                maxconstruction\mathbf{R}AppearCompartmentPlugin& operator=(const
   std::string getShape() const;
   int setShape(std::string value);
virtual AppearCompartmentPlugin* clone () const;
protected:
 std::string mShape;
   AppearCompartmentPlugin (const std::string &uri, 
                    const std::string &prefix, SBMLNamespaces *sbmlns);
   AppearCompartmentPlugin(const AppearCompartmentPlugin& orig);
                                           AppearCompartmentPlugin& orig);
```
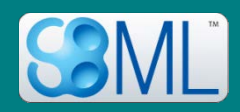

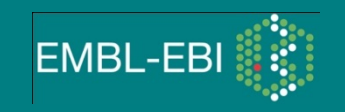

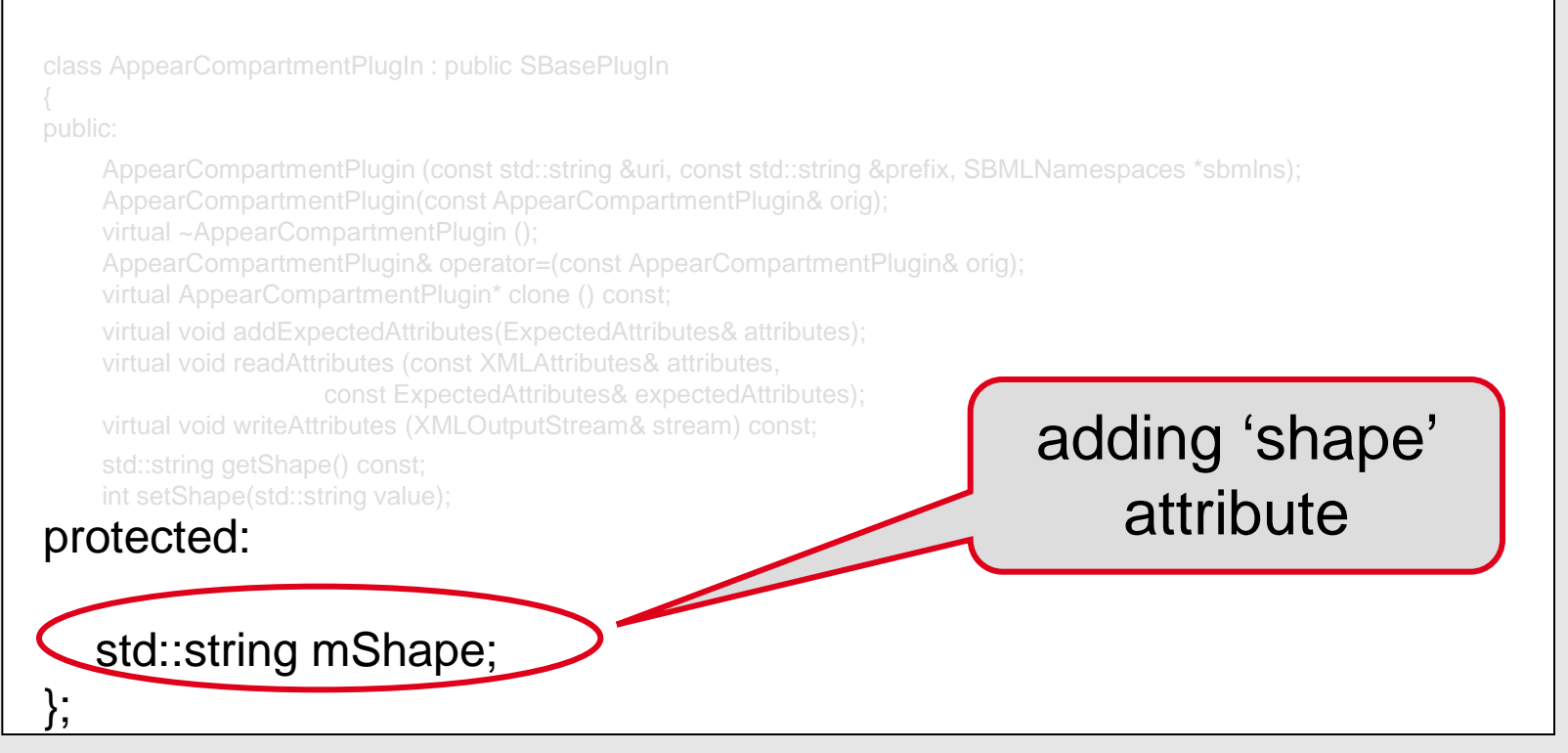

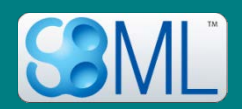

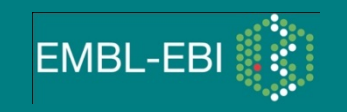

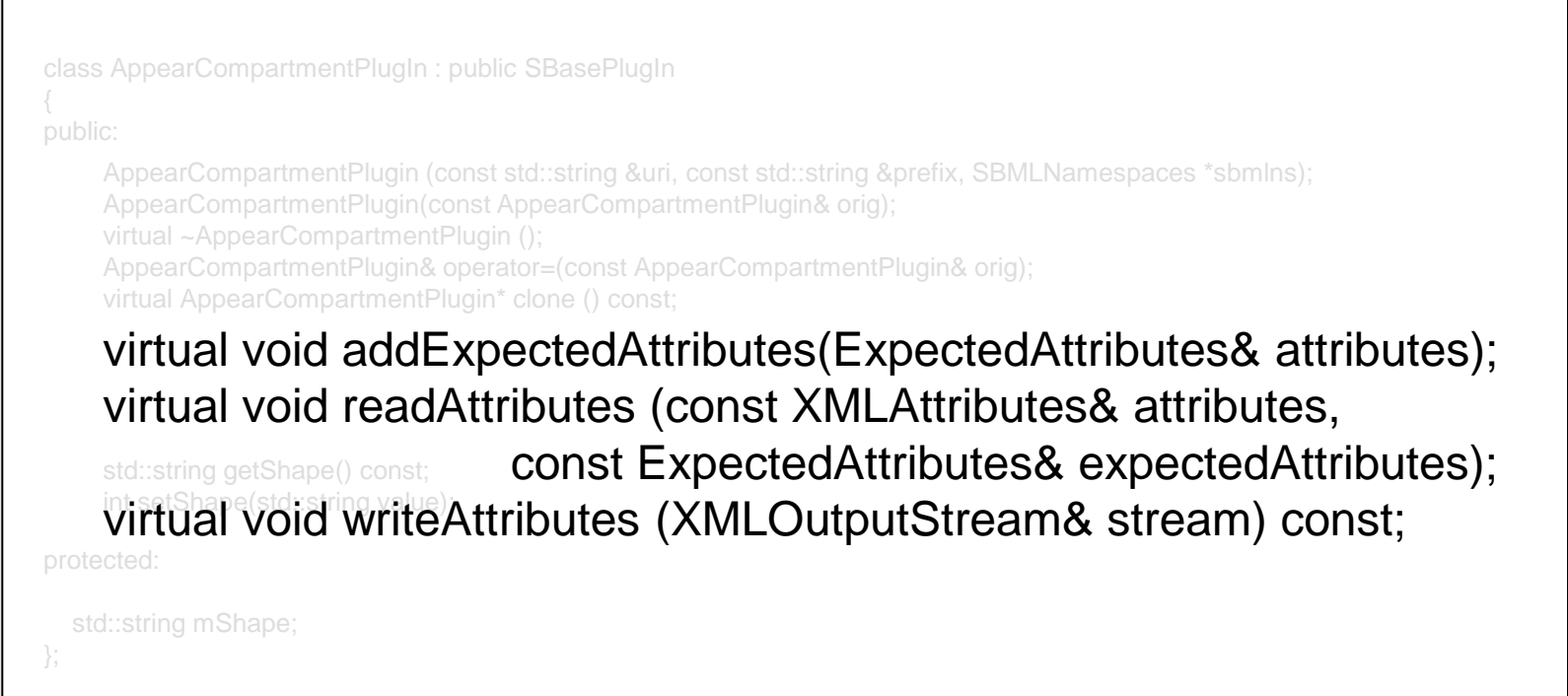

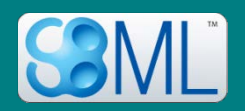

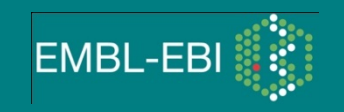

#### 2a. CompartmentPlugIn class

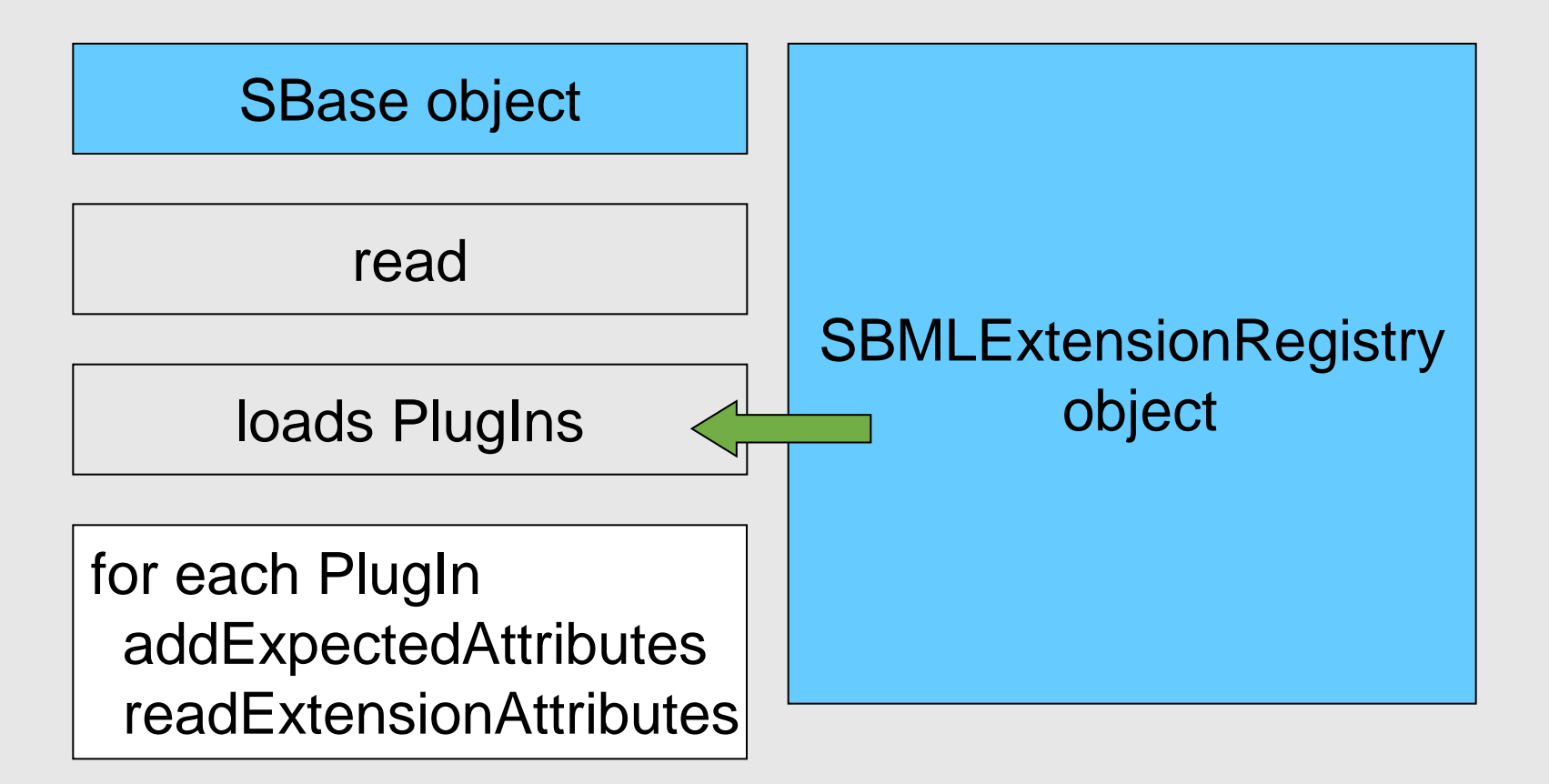

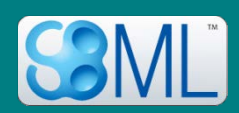

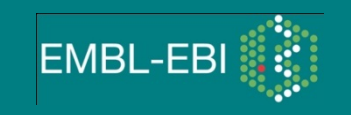

#### 2a. CompartmentPlugIn class

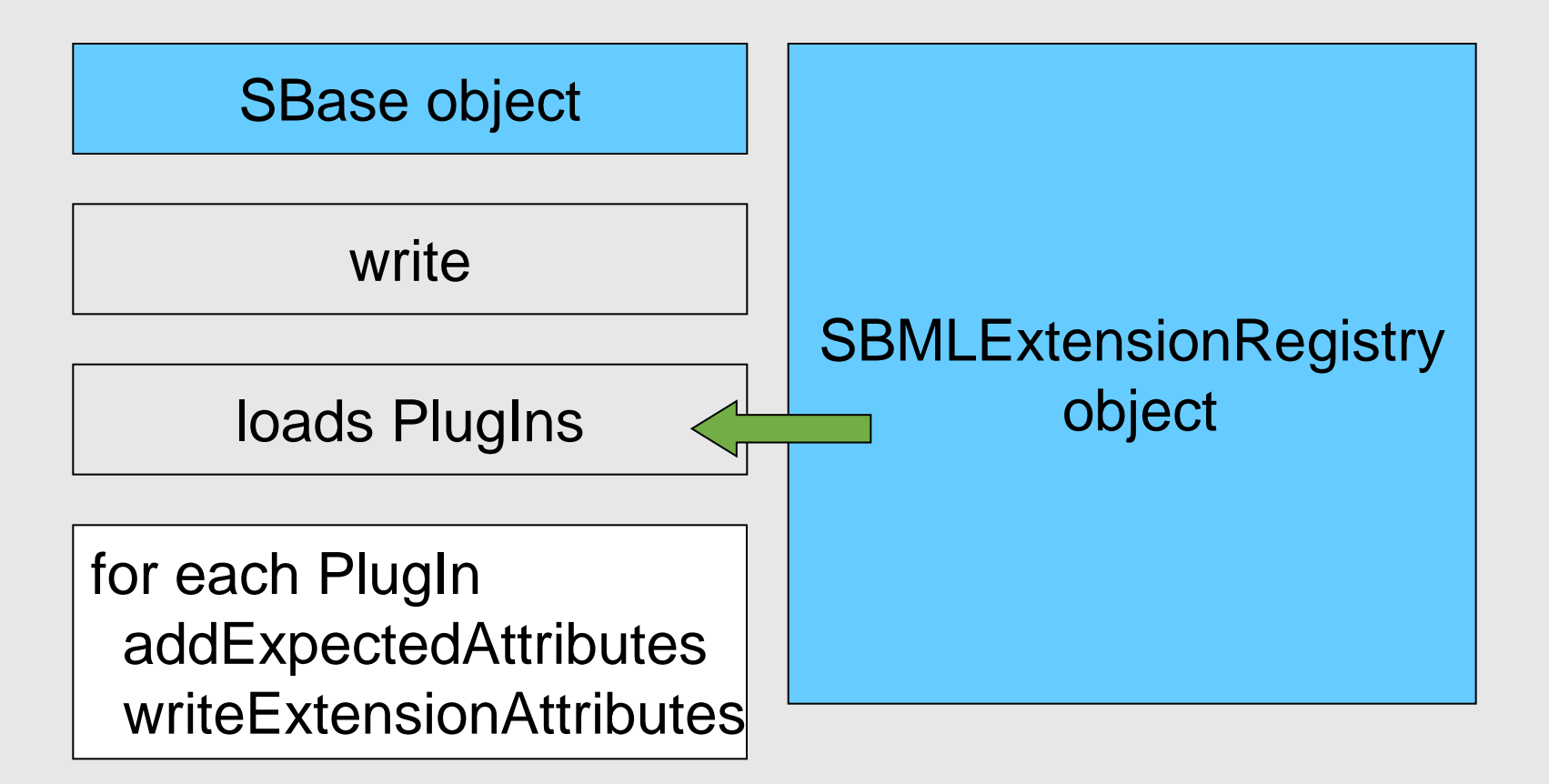

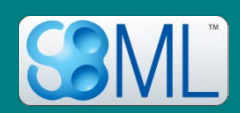

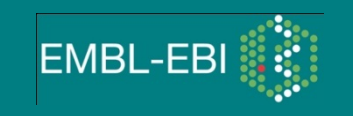

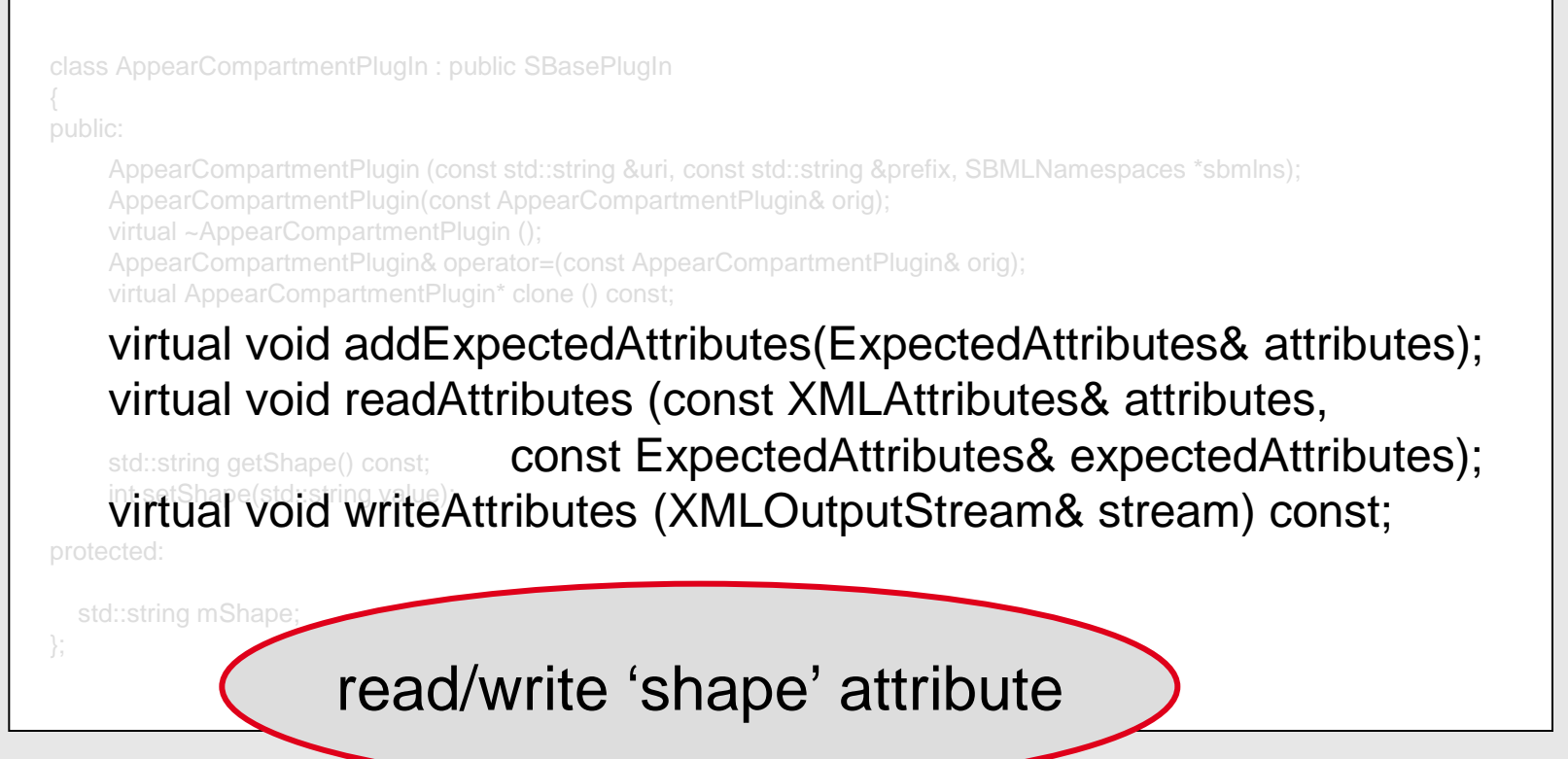

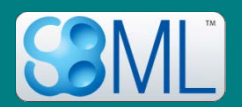

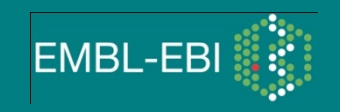

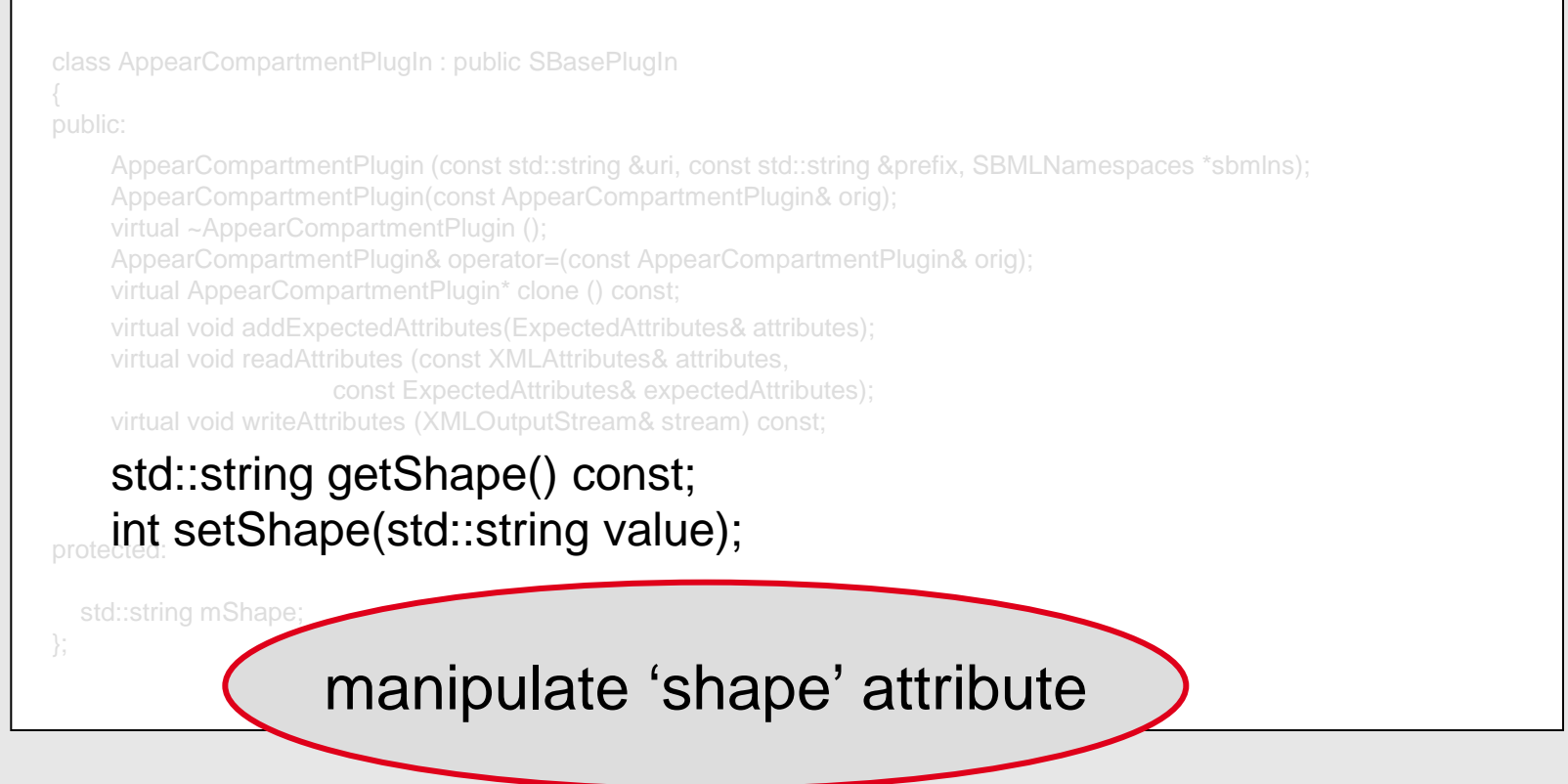

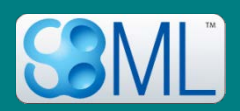

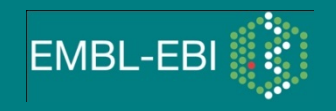

#### 2a. CompartmentPlugIn class

AppearCompartmentPlugin \* plugin = static\_cast<AppearCompartmentPlugin\*>(comp->getPlugin("appear");

plugin->setShape("circle");

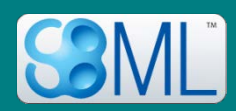

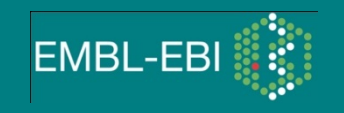

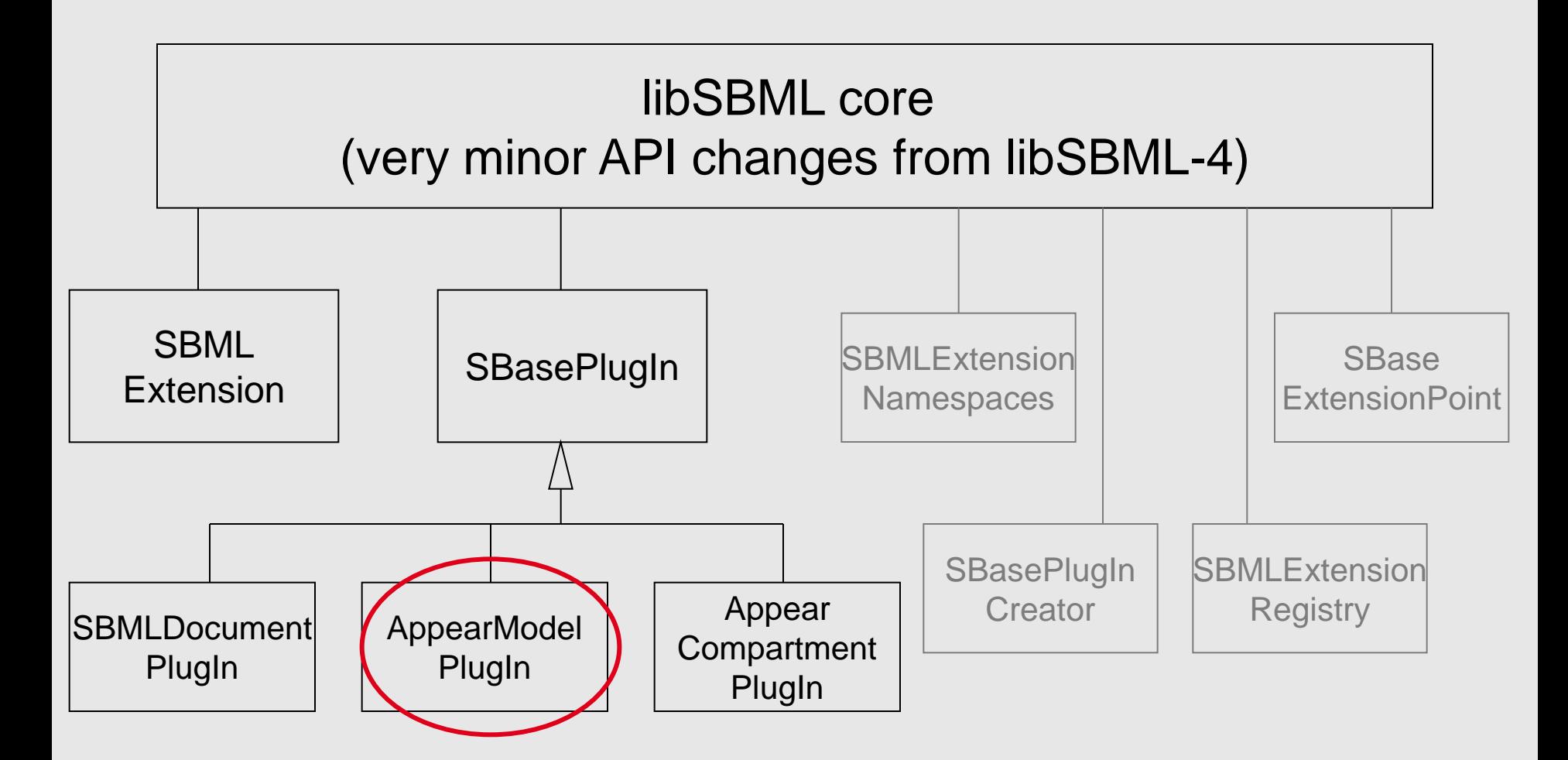

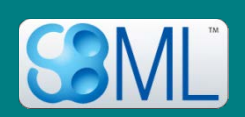

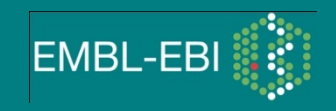

#### class AppearModelPlugin : public SBasePlugin

publicBase\* createObject (XMLInputStream& stream); virtual void writeElements (XMLOutputStream& stream) const;

const ListOfShapes\* getListOfShapes () const;

Shape\* getShape (unsigned int index);

int addShape (const Shape\* Shape); Shape\* createShape(); Shape\* removeShape (unsigned int n);

int getNumShapes() const;

protected:

ListOfShapes mShapes;

{

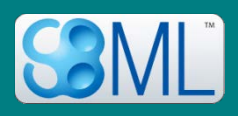

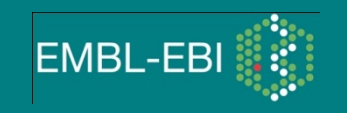

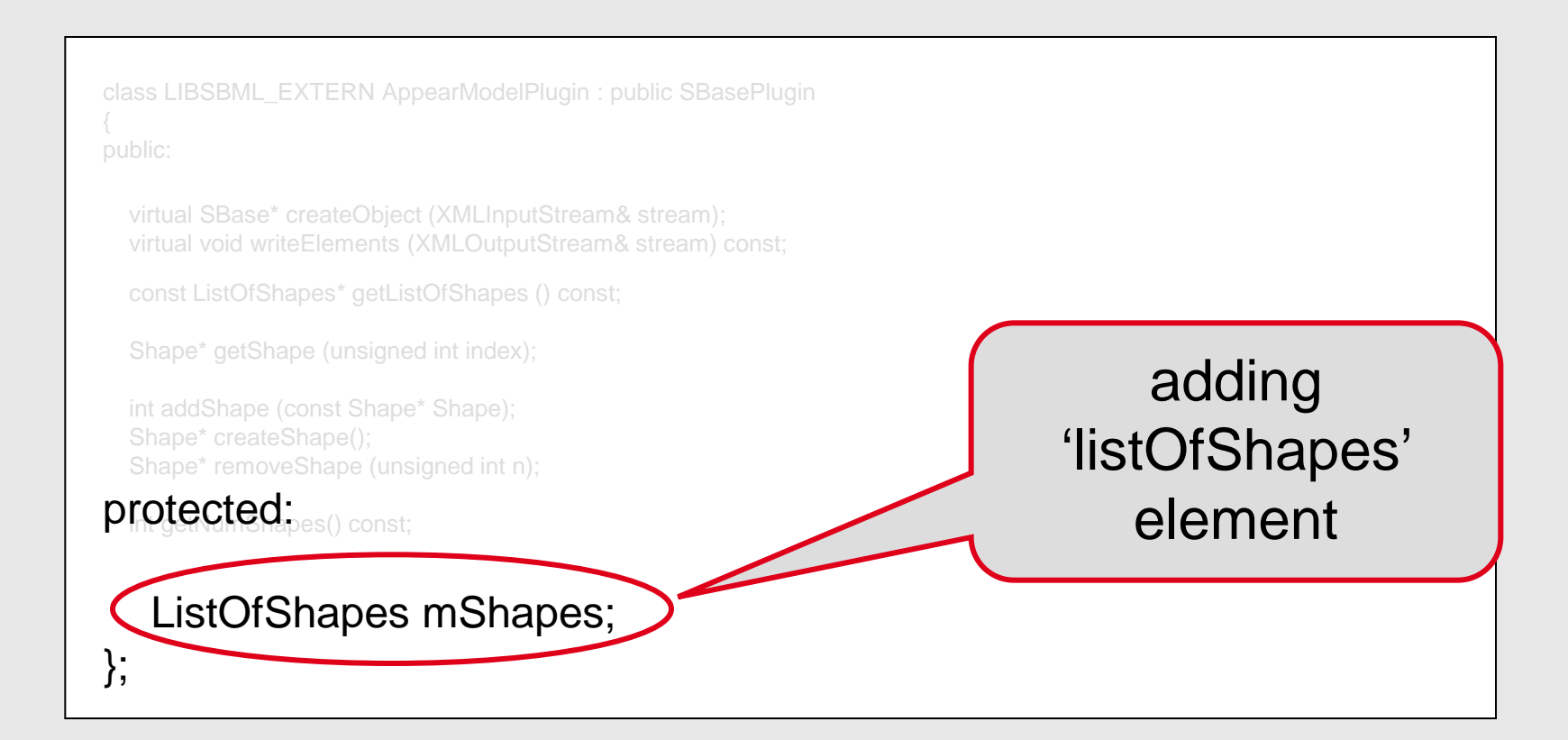

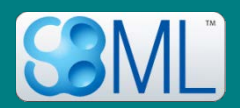

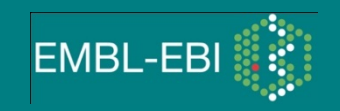

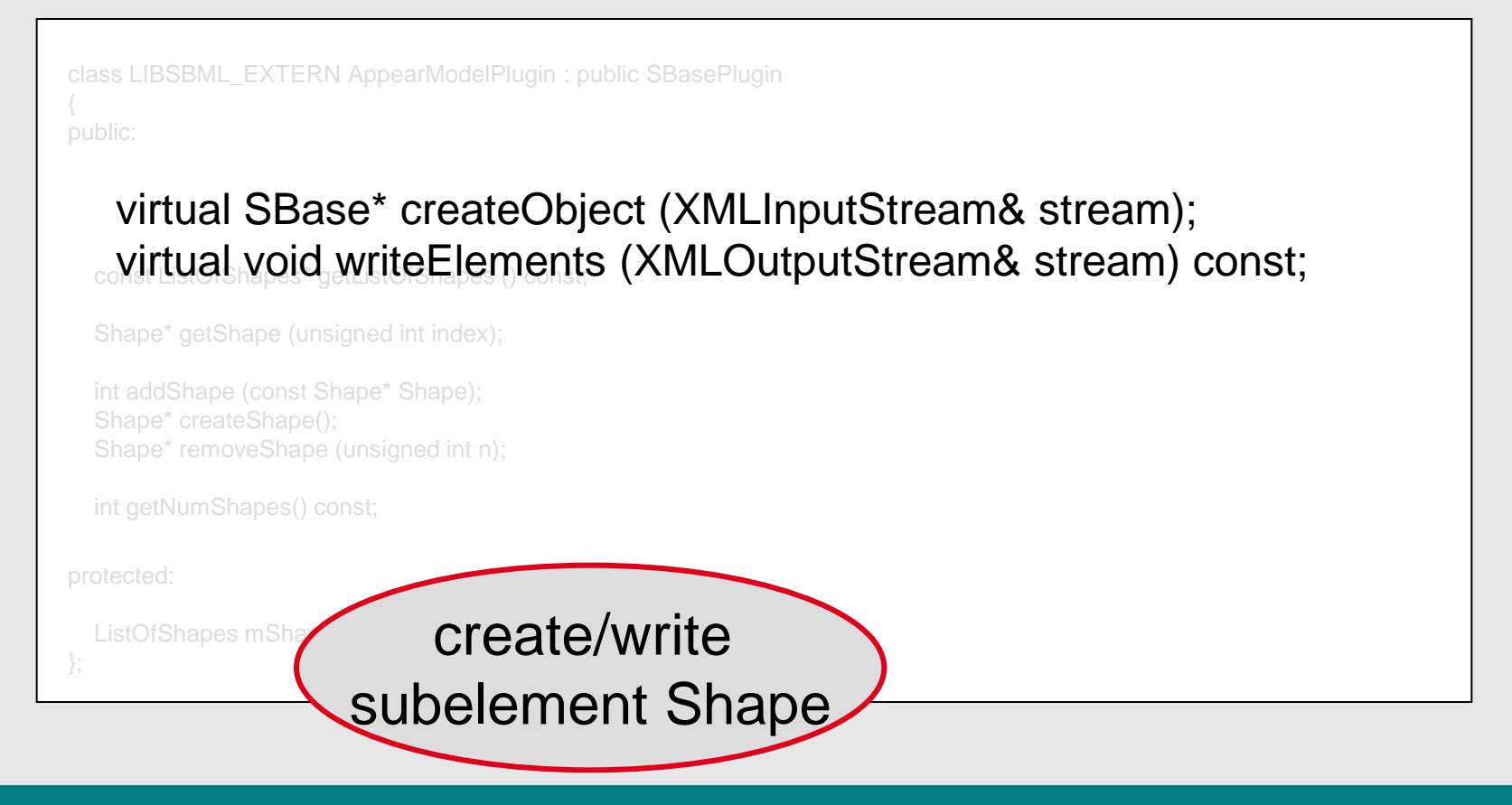

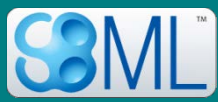

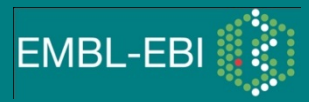

```
class LIBSBML_EXTERN AppearModelPlugin : public SBasePlugin
public:
 ∞iconst ListOfShapes*sgetListOfShapes () const;
 virtual void writeElements (XMLOutputStream&
protected:
 ListOfShapes mShapes;
int getNumShapes() const;
  Shape* getShape (unsigned int index);
  int addShape (const Shape* Shape);
   Shape* createShape();
  Shape* removeShape (unsigned int n);
                                                             manipulate 
                                                     'listOfShapes' element
```
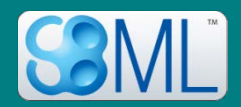

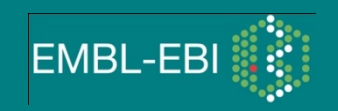

#### 2a. ModelPlugIn class

```
AppearModelPlugin * m_plugin =
```

```
static_cast<AppearModelPlugin*>
```

```
(model->getPlugin("appear");
```

```
Shape *s = m_plugin->createShape();
```

```
s->setId("circle");
```
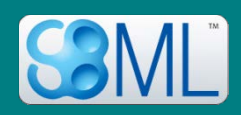

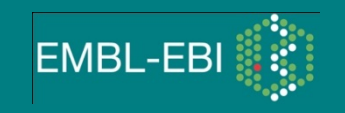

```
SBMLDocument *document = new SBMLDocument(&sbmlns);
  document->setPkgRequired("appear", false);
  Model * m = document->createModel();
  Compartment * c = m->createCompartment();
  c->setId("c|);
  c->setConstant(true);
  AppearModelPlugin * m_plugin = static_cast<AppearModelPlugin*.(m->getPlugin("appear");
  Shape *s = m_plugin->createShape();
  AppearCompartmentPlugin * plugin = static_cast<AppearCompartmentPlugin*.(c->getPlugin("appear");
  plugin->setShape("circle");
  writeSBML(document, 'appear.xml');
  delete document;
int main(int argc,char** argv)
  SBMLNamespaces sbmlns(3,1);
  sbmlns.addPkgNamespace("appear", 1);
```
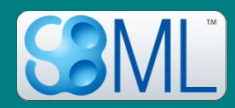

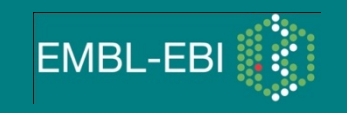

```
_{\mathbb{S}}SBMLNamespaces sbmlns(3,1); ;
   document-bedaard also belangrep are designed as the product of the set of the set of the set of the set of the
   d'sbmins.addPkgNamespace("appear", 1);<br>Model * m = document->createModel();
  Compartment * c = m->createCompartment();
  c->setId("c|);
  c->setConstant(true);
  AppearModelPlugin * m_plugin = static_cast<AppearModelPlugin*.(m->getPlugin("appear");
  Shape *s = m_plugin->createShape();
  AppearCompartmentPlugin * plugin = static_cast<AppearCompartmentPlugin*.(c->getPlugin("appear");
  plugin->setShape("circle");
  writeSBML(document, 'appear.xml');
  delete document;
int main(int argc,char** argv)
{
```
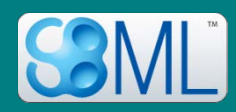

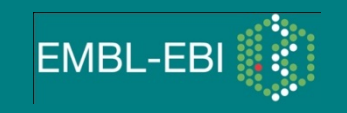

```
int main(int argc,char** argv)
  SBMLNamespaces sbmlns(3,1);
  sbmlns.addPkgNamespace("appear", 1,);
  мdocument->setPkgRequired("appear", false);
  Compartment * c = m->createCompartment();
  c->setId("c|);
  c->setConstant(true);
  AppearModelPlugin * m_plugin = static_cast<AppearModelPlugin*.(m->getPlugin("appear");
  Shape *s = m_plugin->createShape();
  AppearCompartmentPlugin * plugin = static_cast<AppearCompartmentPlugin*.(c->getPlugin("appear");
  plugin->setShape("circle");
  writeSBML(document, 'appear.xml');
  delete document;
   SBMLDocument *document = new SBMLDocument(&sbmlns);
```
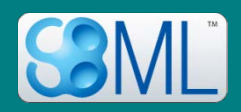

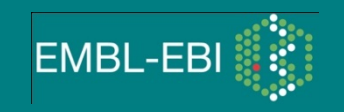

#### 3. Using the package

#### int main(int argc,char\*\* argv)

SBMLNamespaces sbmlns(3,1); sbmlns.addPkgNamespace("appear", 1);

```
SBMLDocument *document = new SBMLDocument(&sbmlns);
document->setPkgRequired("appear", false);
```
#### Model \* m = document->createModel(); Compartment \* c = m->createCompartment();

 $\mathsf{A}_\mathsf{F}\mathsf{G}$ an $\mathsf{S}\mathsf{e}$ t $\mathsf{Id}(\mathsf{f}\text{f}\mathsf{G}'')$  ,  $\mathsf{p}$ lugin = static\_cast<AppearModelPlugin\*.(m->getPlugin("appear"); s<sub>s</sub>c->setConstant(true);

AppearCompartmentPlugin \* plugin = static\_cast<AppearCompartmentPlugin\*.(c->getPlugin("appear");

```
plugin->setShape("circle");
```
writeSBML(document, 'appear.xml');

delete document;

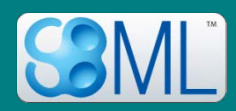

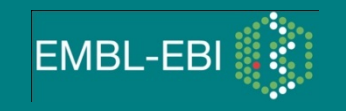

```
int main(int argc,char** argv)
  SBMLNamespaces sbmlns(3,1);
  sbmlns.addPkgNamespace("appear", 1);
 SBMLDocument *document = new SBMLDocument(&sbmlns);
  document->setPkgRequired("appear", false);
 Model * m = document->createModel();
  Compartment * c F m->createCompartment();
  AppearModelPlugin * m_plugin = static_cast<AppearModelPlugin*>
  c->setConstant(true);
  ArS≏≫SetId("circle")}gin = static_cast<AppearCompartmentPlugin*.(c->getPlugin("appear");
  plugin->setShape("circle");
  writeSBML(document, 'appear.xml');
  delete document;
                                                                  (m->getPlugin("appear");
   Shape *s = m_plugin->createShape();
```
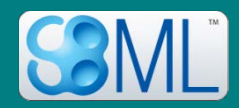

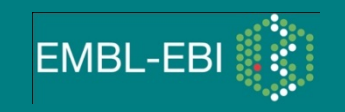

```
int main(int argc,char** argv)
  SBMLNamespaces sbmlns(3,1);
  sbmlns.addPkgNamespace("appear", 1);
  SBMLDocument *document = new SBMLDocument(&sbmlns);
  document->setPkgRequired("appear", false);
  Model * m = document->createModel();
  Compartment * c = m->createCompartment();
  c->setId("c|);
  c->setConstant(true);
  AppearModelPlugin * m_plugin = static_cast<AppearModelPlugin*.(m->getPlugin("appear");
  Shape *s = m_plugin->createShape();
  writeSBML(document, 'appear.xml
   AppearCompartmentPlugin * plugin = 
         static_cast<AppearCompartmentPlugin*>(c->getPlugin("appear");
```

```
deplugin-SsetShape("circle");
```
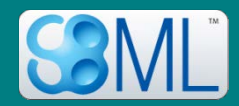

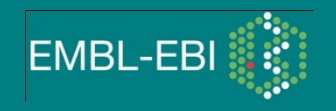

```
int main(int argc,char** argv)
  SBMLNamespaces sbmlns(3,1);
  sbmlns.addPkgNamespace("appear", 1);
  SBMLDocument *document = new SBMLDocument(&sbmlns);
  document->setPkgRequired("appear", false);
  Model * m = document->createModel();
  Compartment * c = m->createCompartment();
  c->setId("c|);
  c->setConstant(true);
  AppearModelPlugin * m_plugin = static_cast<AppearModelPlugin*.(m->getPlugin("appear");
  Shape *s = m_plugin->createShape();
  ArwriteSBML:(document;|c'appear:xml');||entPlugin*.(c->getPlugin("appear");
  plugin->setShape("circle");
   delete document;
}
```
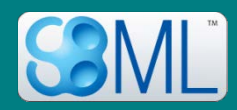

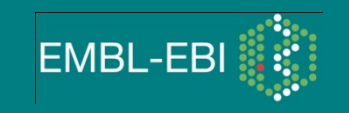

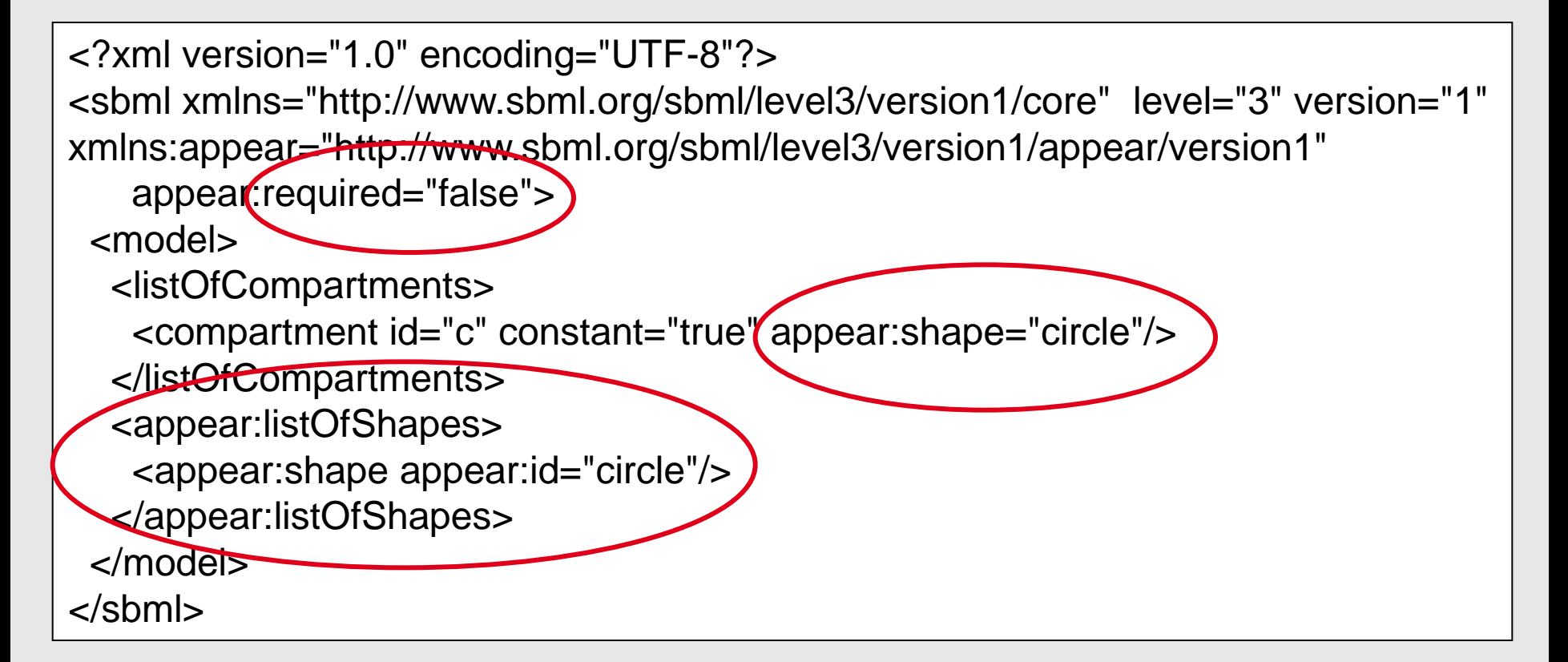

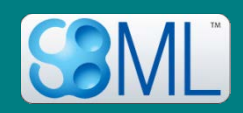

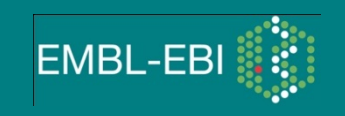

#### Acknowledgements

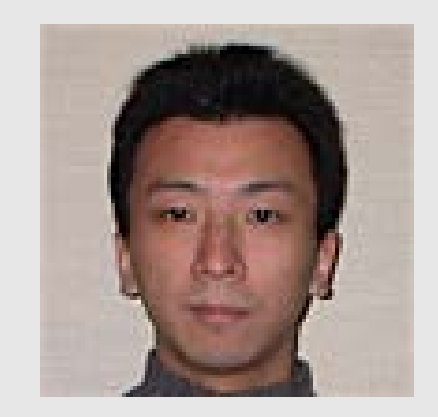

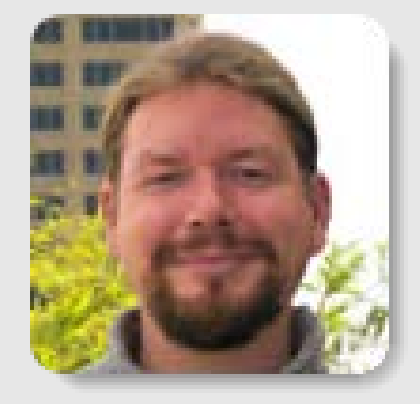

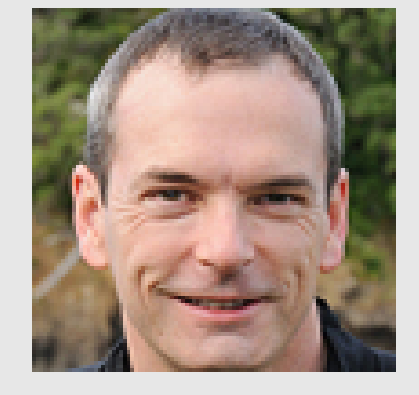

Akiya Jouraku Keio, Japan

Frank Bergmann Caltech, USA

Mike Hucka Caltech, USA

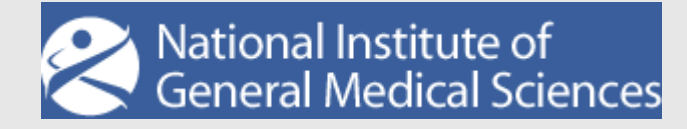

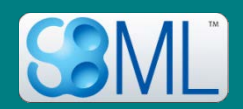

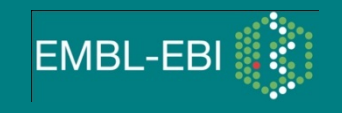